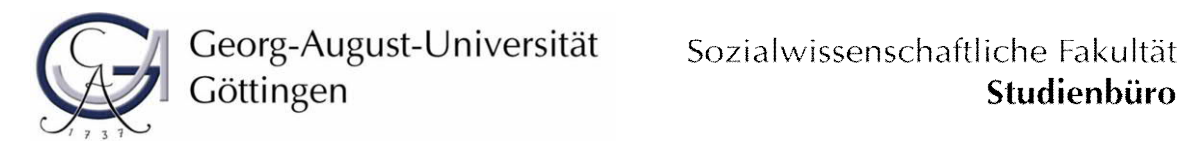

Hiermit beantrage ich, einen der folgenden außerethnologischen, zulassungsbeschränkten Kompetenzbereiche\* zu studieren:

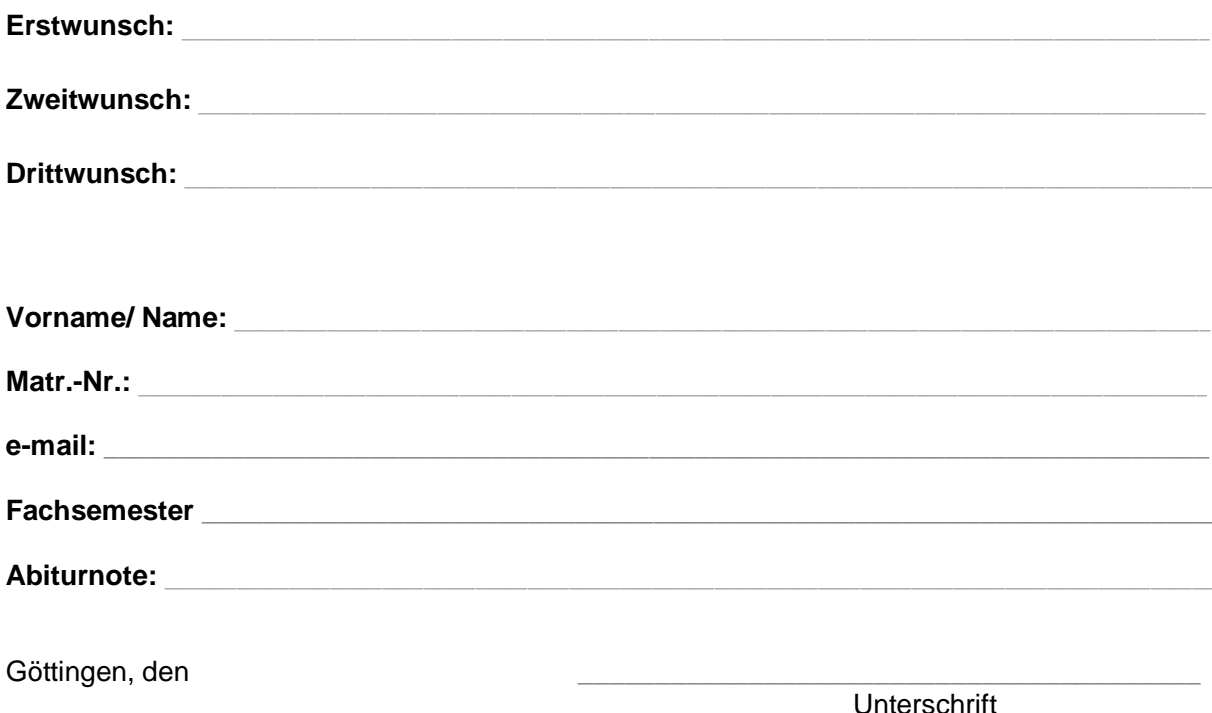

\*) zulassungsbeschränkt sind folgende Kompetenzbereiche: English: Language, Literatures and Cultures, Philosophie, Politikwissenschaft, Wirtschafts- und Sozialpsychologie, Wirtschafts- und Rechtswissenschaften in Kombination.

*[Vom Studienbüro der Sozialwissenschaftlichen Fakultät auszufüllen]*

Geprüft:

Zugelassen für:

## **>> Sie brauchen dieses Formular nicht ausfüllen, wenn Sie einen zulassungsfreien Kompetenzbereich belegen wollen!**

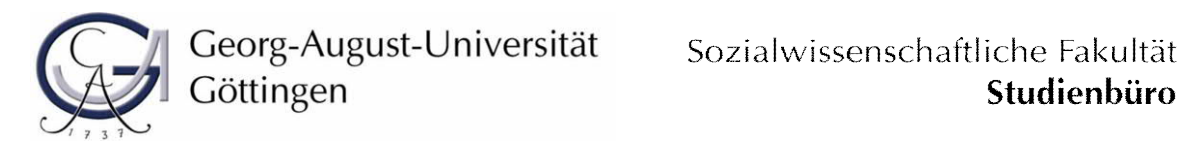

Hiermit beantrage ich, einen der folgenden außerethnologischen, zulassungsbeschränkten Kompetenzbereiche\* zu studieren:

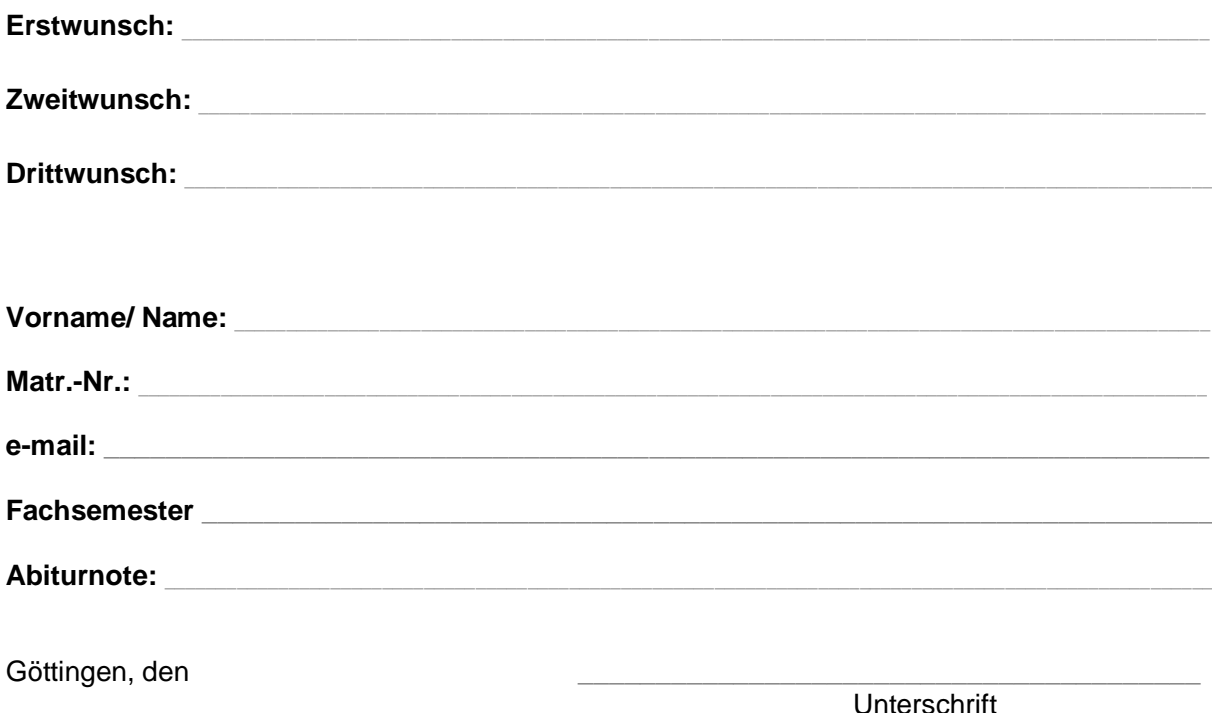

\*) zulassungsbeschränkt sind folgende Kompetenzbereiche: English: Language, Literatures and Cultures, Philosophie, Politikwissenschaft, Wirtschafts- und Sozialpsychologie, Wirtschafts- und Rechtswissenschaften in Kombination.

*[Vom Studienbüro der Sozialwissenschaftlichen Fakultät auszufüllen]*

Geprüft:

Zugelassen für:

## **>> Sie brauchen dieses Formular nicht ausfüllen, wenn Sie einen zulassungsfreien Kompetenzbereich belegen wollen!**

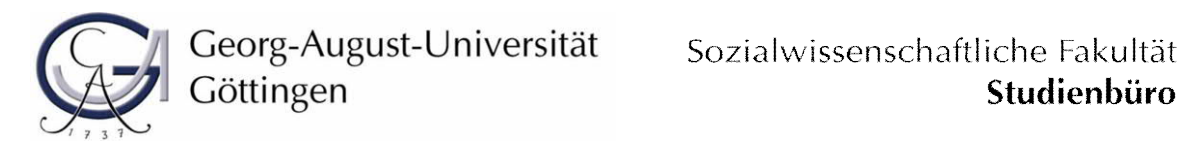

Hiermit beantrage ich, einen der folgenden außerethnologischen, zulassungsbeschränkten Kompetenzbereiche\* zu studieren:

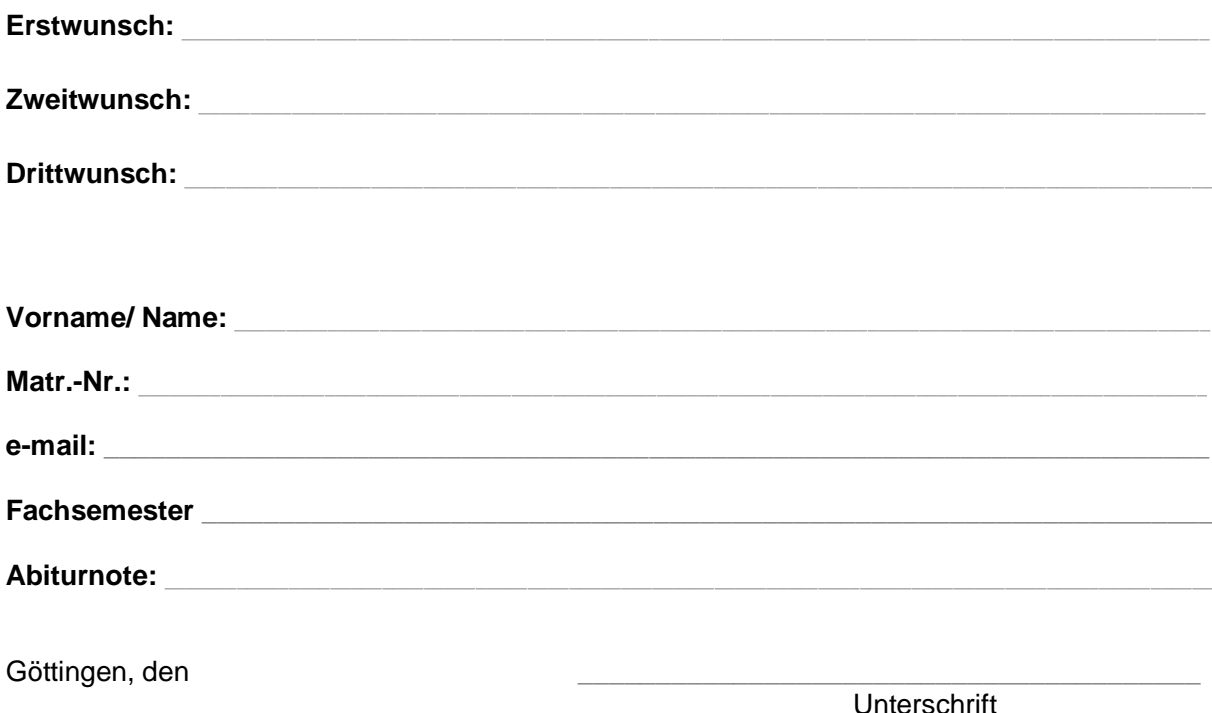

\*) zulassungsbeschränkt sind folgende Kompetenzbereiche: English: Language, Literatures and Cultures, Philosophie, Politikwissenschaft, Wirtschafts- und Sozialpsychologie, Wirtschafts- und Rechtswissenschaften in Kombination.

*[Vom Studienbüro der Sozialwissenschaftlichen Fakultät auszufüllen]*

Geprüft:

Zugelassen für:

## **>> Sie brauchen dieses Formular nicht ausfüllen, wenn Sie einen zulassungsfreien Kompetenzbereich belegen wollen!**

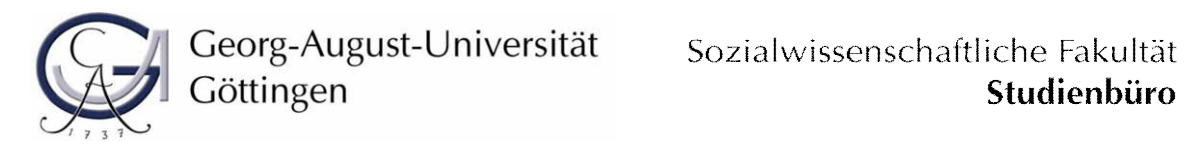

Hiermit beantrage ich, einen der folgenden außerethnologischen, zulassungsbeschränkten Kompetenzbereiche\* zu studieren:

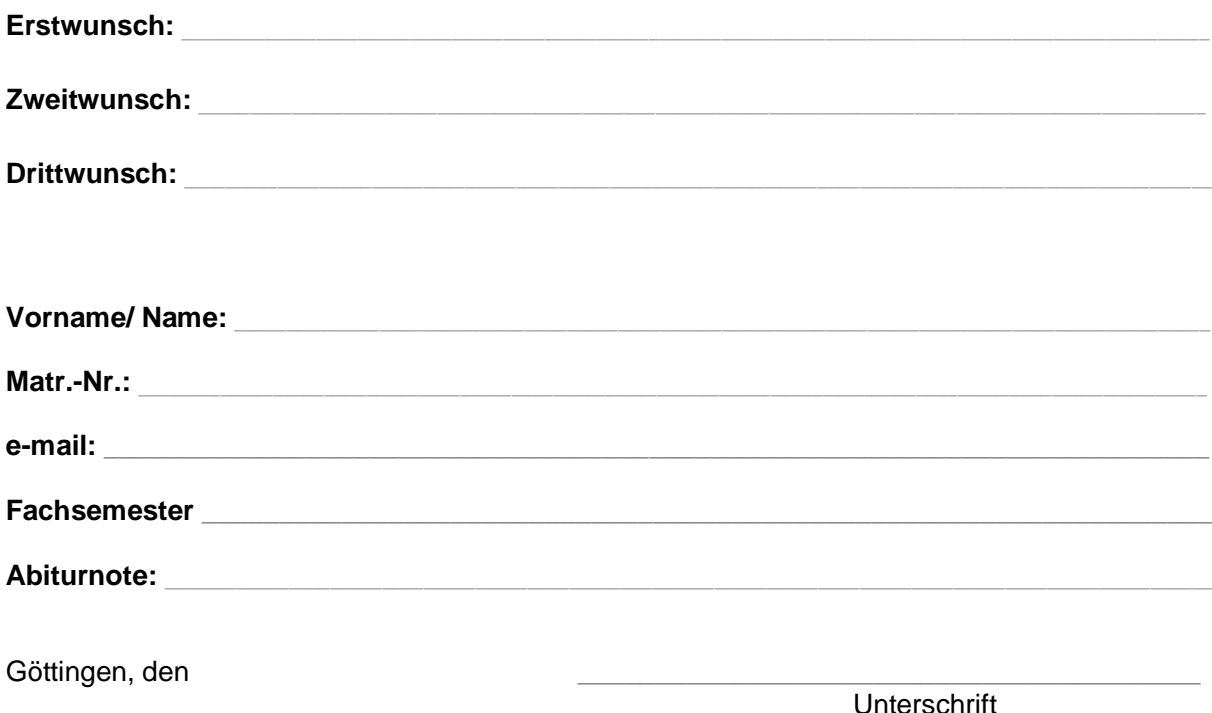

\*) zulassungsbeschränkt sind folgende Kompetenzbereiche: English: Language, Literatures and Cultures, Philosophie, Politikwissenschaft, Wirtschafts- und Sozialpsychologie, Wirtschafts- und Rechtswissenschaften in Kombination.

*[Vom Studienbüro der Sozialwissenschaftlichen Fakultät auszufüllen]*

Geprüft:

Zugelassen für:

## **>> Sie brauchen dieses Formular nicht ausfüllen, wenn Sie einen zulassungsfreien Kompetenzbereich belegen wollen!**

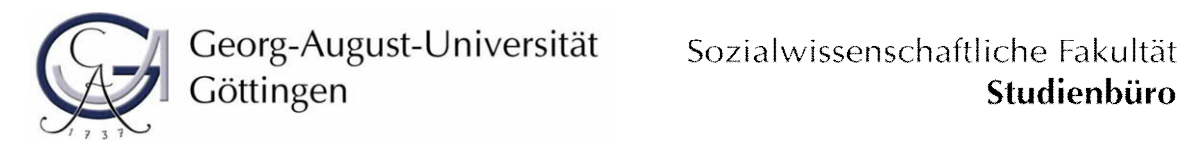

Hiermit beantrage ich, einen der folgenden außerethnologischen, zulassungsbeschränkten Kompetenzbereiche\* zu studieren:

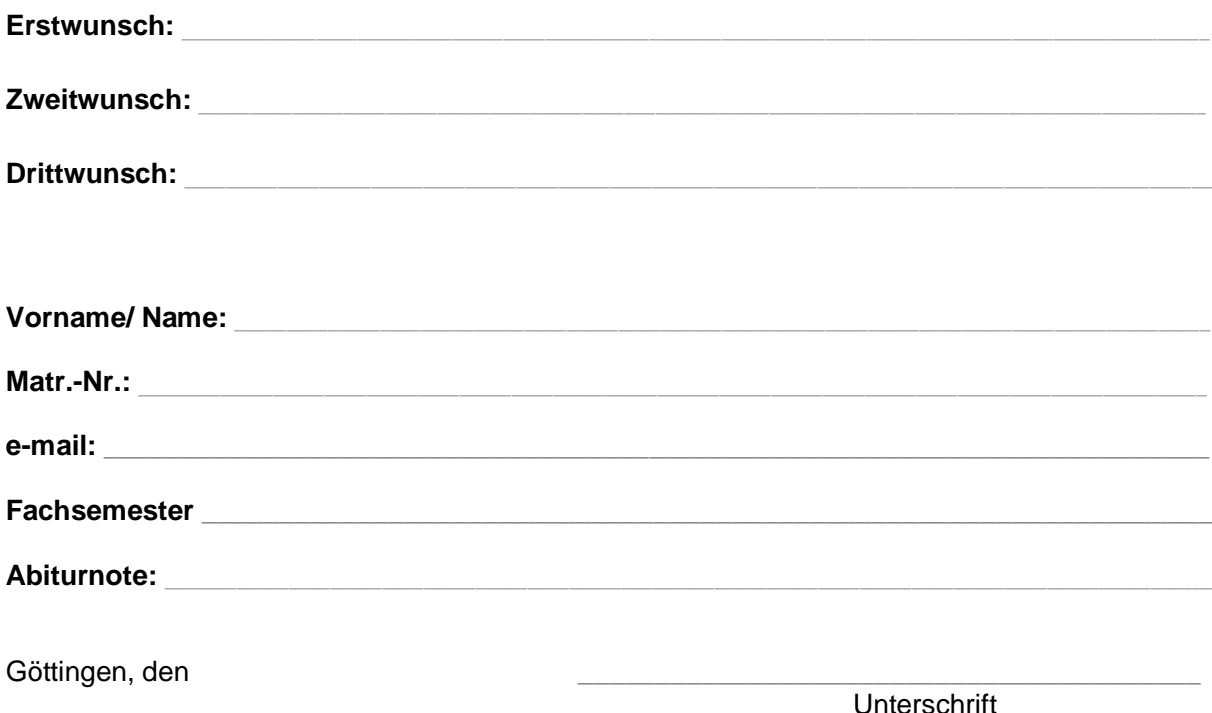

\*) zulassungsbeschränkt sind folgende Kompetenzbereiche: English: Language, Literatures and Cultures, Philosophie, Politikwissenschaft, Wirtschafts- und Sozialpsychologie, Wirtschafts- und Rechtswissenschaften in Kombination.

*[Vom Studienbüro der Sozialwissenschaftlichen Fakultät auszufüllen]*

Geprüft:

Zugelassen für:

## **>> Sie brauchen dieses Formular nicht ausfüllen, wenn Sie einen zulassungsfreien Kompetenzbereich belegen wollen!**

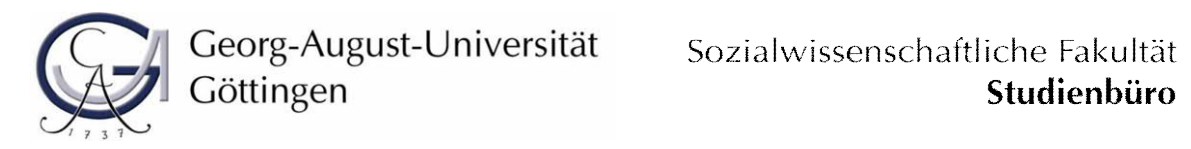

Hiermit beantrage ich, einen der folgenden außerethnologischen, zulassungsbeschränkten Kompetenzbereiche\* zu studieren:

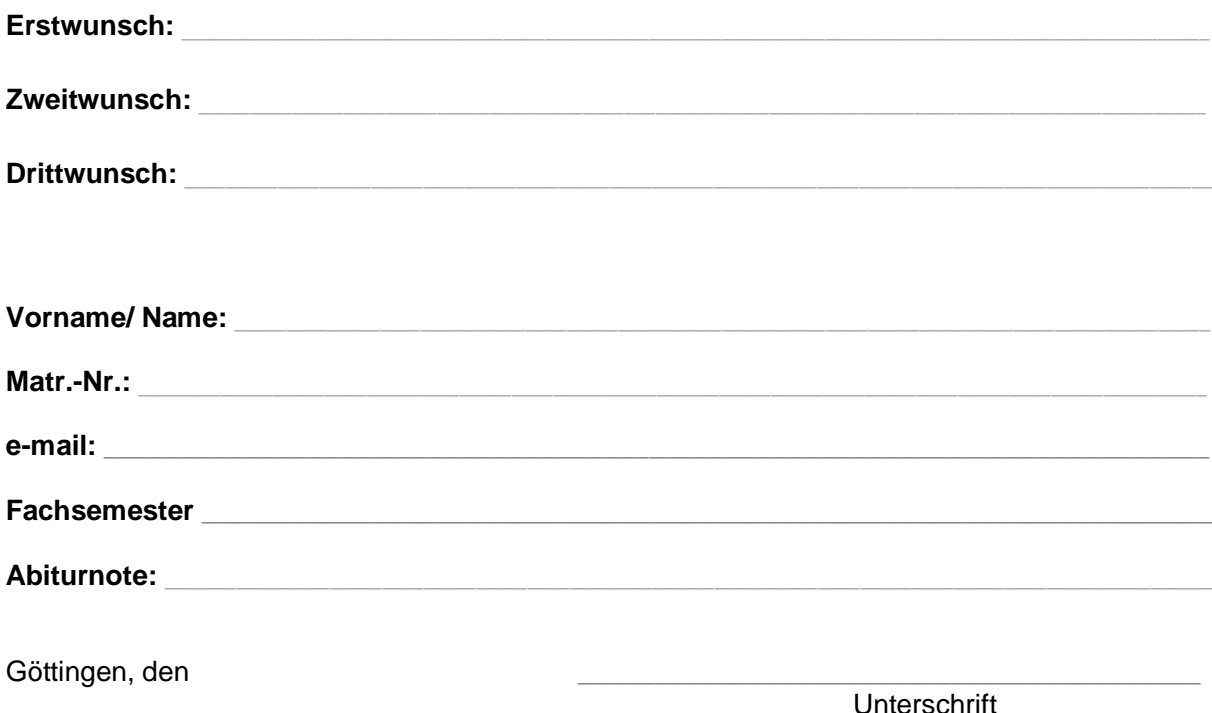

\*) zulassungsbeschränkt sind folgende Kompetenzbereiche: English: Language, Literatures and Cultures, Philosophie, Politikwissenschaft, Wirtschafts- und Sozialpsychologie, Wirtschafts- und Rechtswissenschaften in Kombination.

*[Vom Studienbüro der Sozialwissenschaftlichen Fakultät auszufüllen]*

Geprüft:

Zugelassen für:

## **>> Sie brauchen dieses Formular nicht ausfüllen, wenn Sie einen zulassungsfreien Kompetenzbereich belegen wollen!**

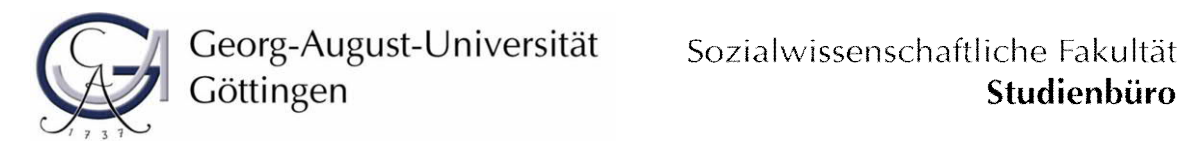

Hiermit beantrage ich, einen der folgenden außerethnologischen, zulassungsbeschränkten Kompetenzbereiche\* zu studieren:

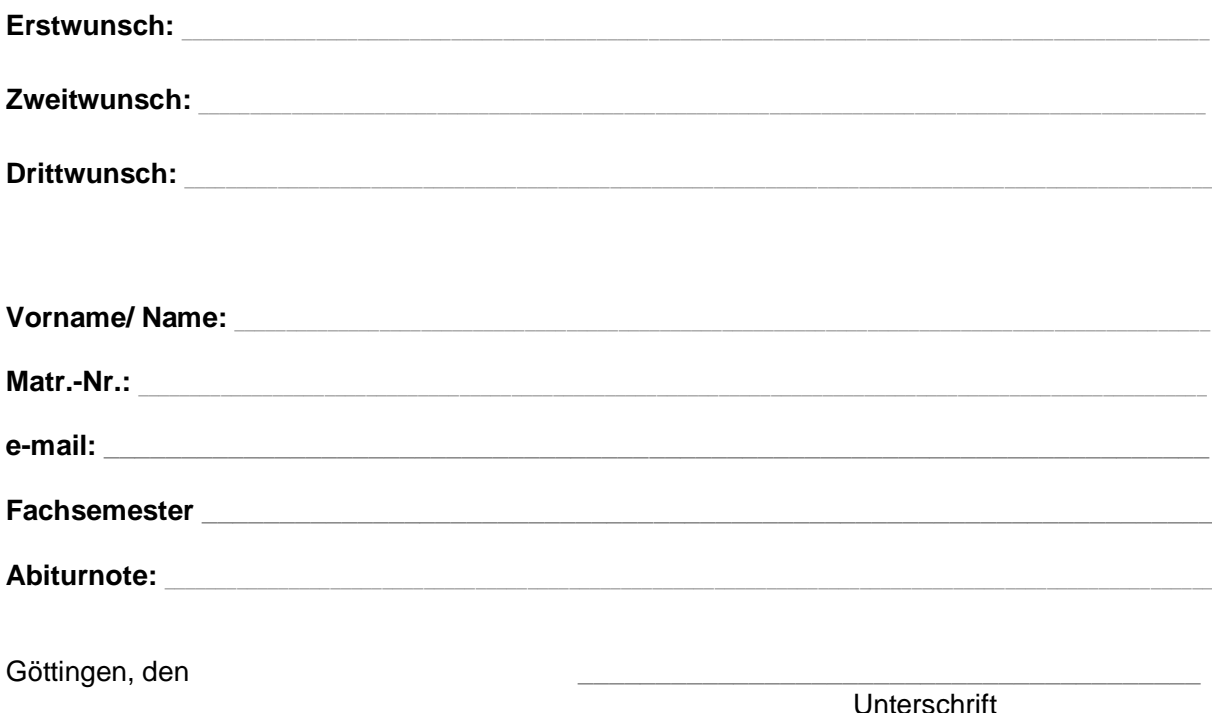

\*) zulassungsbeschränkt sind folgende Kompetenzbereiche: English: Language, Literatures and Cultures, Philosophie, Politikwissenschaft, Wirtschafts- und Sozialpsychologie, Wirtschafts- und Rechtswissenschaften in Kombination.

*[Vom Studienbüro der Sozialwissenschaftlichen Fakultät auszufüllen]*

Geprüft:

Zugelassen für:

## **>> Sie brauchen dieses Formular nicht ausfüllen, wenn Sie einen zulassungsfreien Kompetenzbereich belegen wollen!**

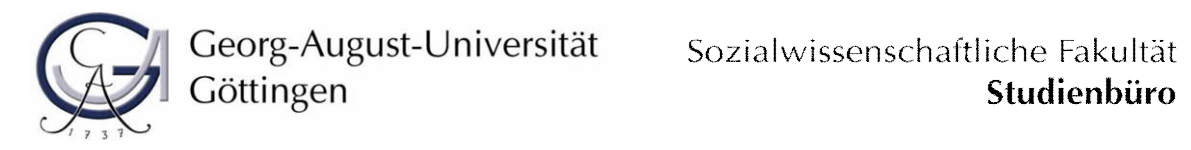

Hiermit beantrage ich, einen der folgenden außerethnologischen, zulassungsbeschränkten Kompetenzbereiche\* zu studieren:

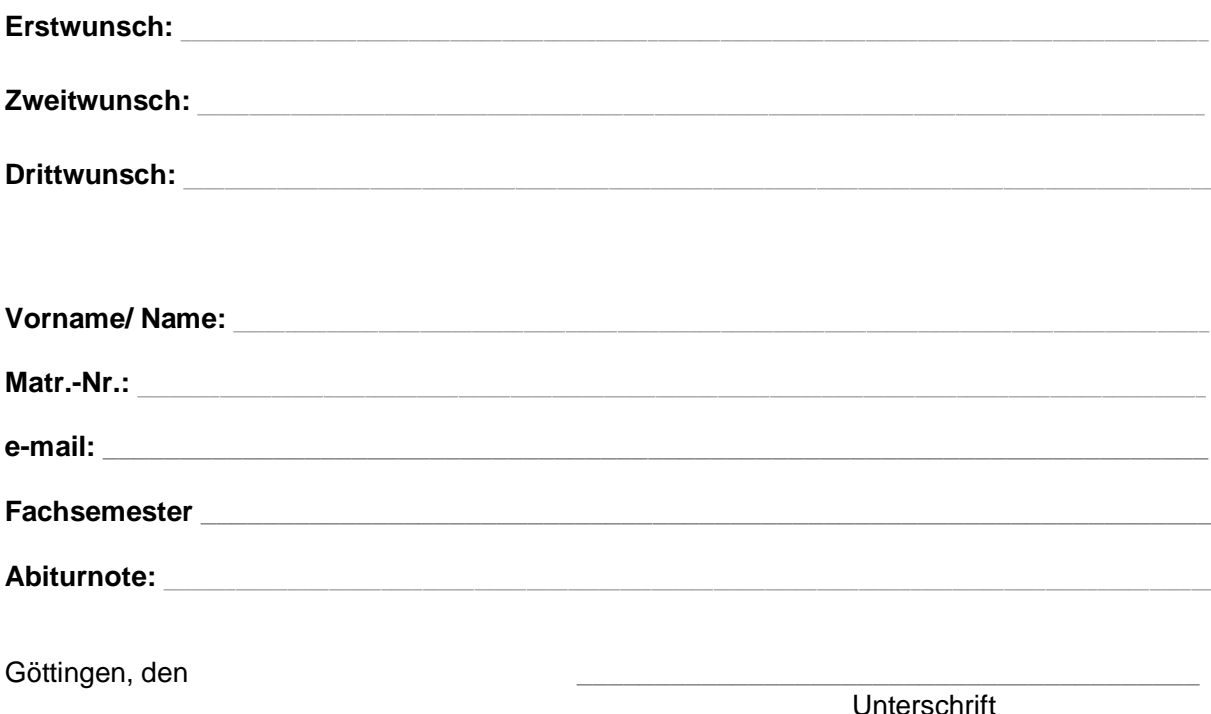

\*) zulassungsbeschränkt sind folgende Kompetenzbereiche: English: Language, Literatures and Cultures, Philosophie, Politikwissenschaft, Wirtschafts- und Sozialpsychologie, Wirtschafts- und Rechtswissenschaften in Kombination.

*[Vom Studienbüro der Sozialwissenschaftlichen Fakultät auszufüllen]*

Geprüft:

Zugelassen für:

## **>> Sie brauchen dieses Formular nicht ausfüllen, wenn Sie einen zulassungsfreien Kompetenzbereich belegen wollen!**

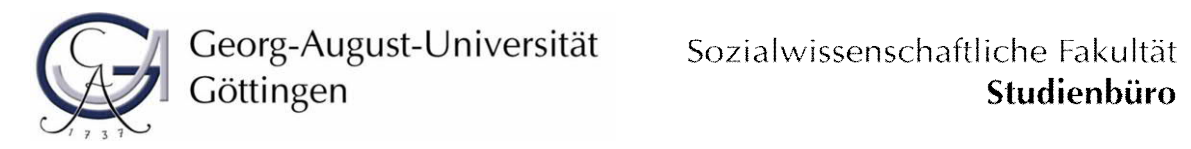

Hiermit beantrage ich, einen der folgenden außerethnologischen, zulassungsbeschränkten Kompetenzbereiche\* zu studieren:

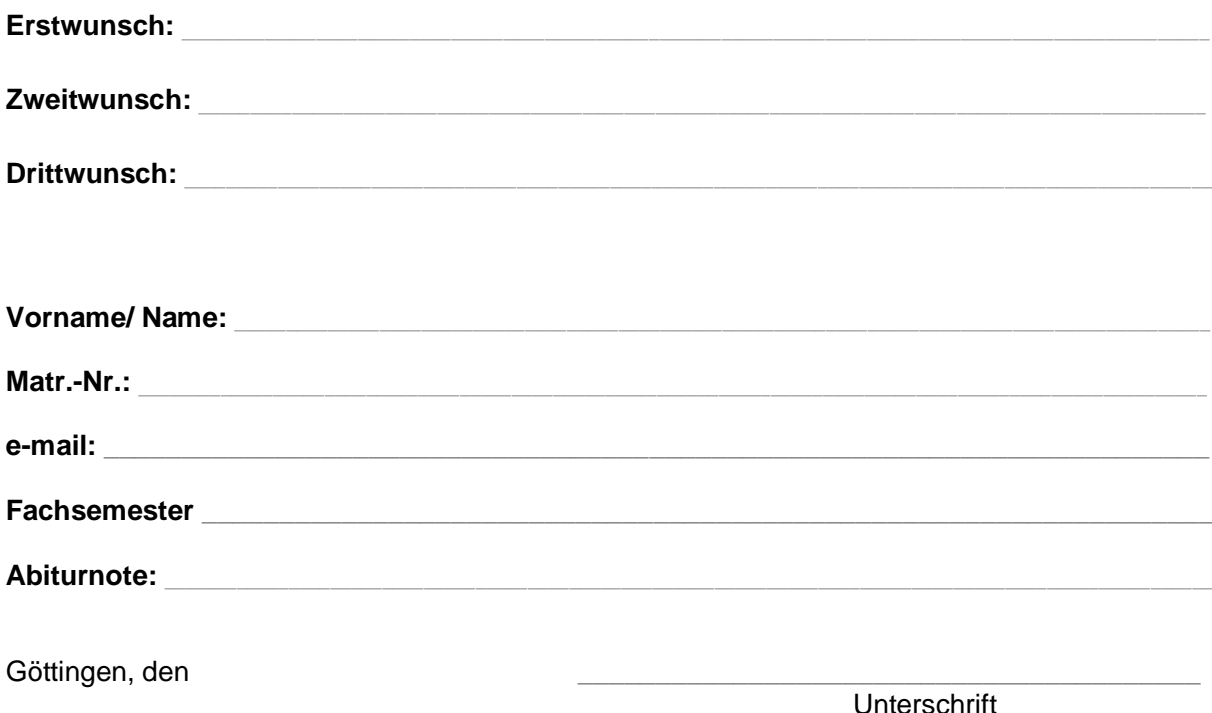

\*) zulassungsbeschränkt sind folgende Kompetenzbereiche: English: Language, Literatures and Cultures, Philosophie, Politikwissenschaft, Wirtschafts- und Sozialpsychologie, Wirtschafts- und Rechtswissenschaften in Kombination.

*[Vom Studienbüro der Sozialwissenschaftlichen Fakultät auszufüllen]*

Geprüft:

Zugelassen für:

## **>> Sie brauchen dieses Formular nicht ausfüllen, wenn Sie einen zulassungsfreien Kompetenzbereich belegen wollen!**

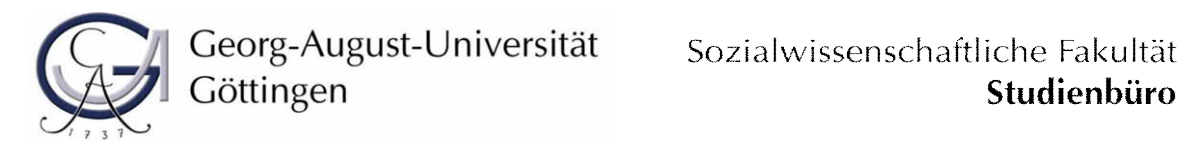

Hiermit beantrage ich, einen der folgenden außerethnologischen, zulassungsbeschränkten Kompetenzbereiche\* zu studieren:

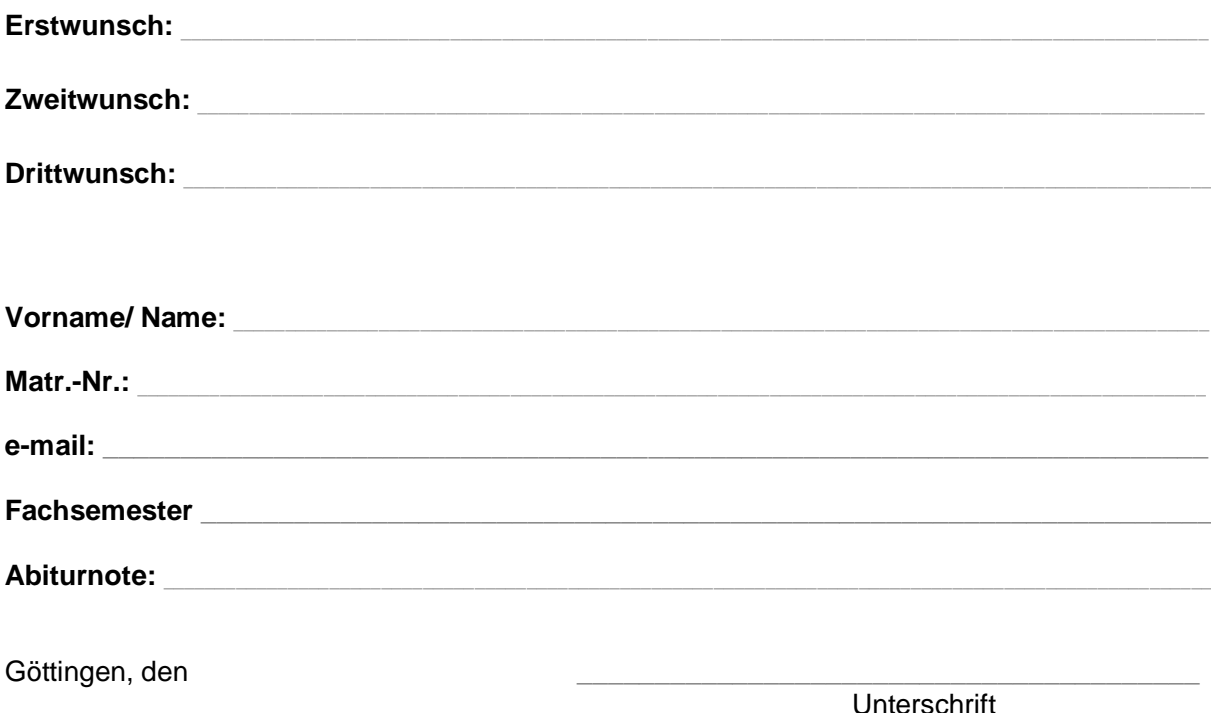

\*) zulassungsbeschränkt sind folgende Kompetenzbereiche: English: Language, Literatures and Cultures, Philosophie, Politikwissenschaft, Wirtschafts- und Sozialpsychologie, Wirtschafts- und Rechtswissenschaften in Kombination.

*[Vom Studienbüro der Sozialwissenschaftlichen Fakultät auszufüllen]*

Geprüft:

Zugelassen für:

## **>> Sie brauchen dieses Formular nicht ausfüllen, wenn Sie einen zulassungsfreien Kompetenzbereich belegen wollen!**

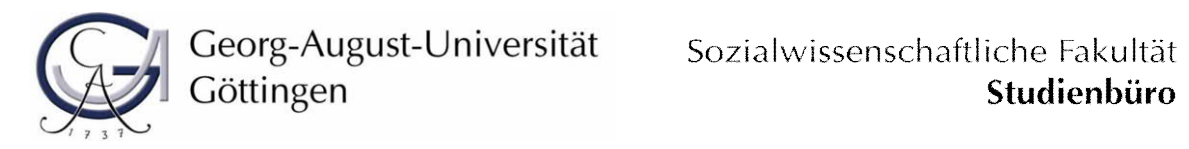

Hiermit beantrage ich, einen der folgenden außerethnologischen, zulassungsbeschränkten Kompetenzbereiche\* zu studieren:

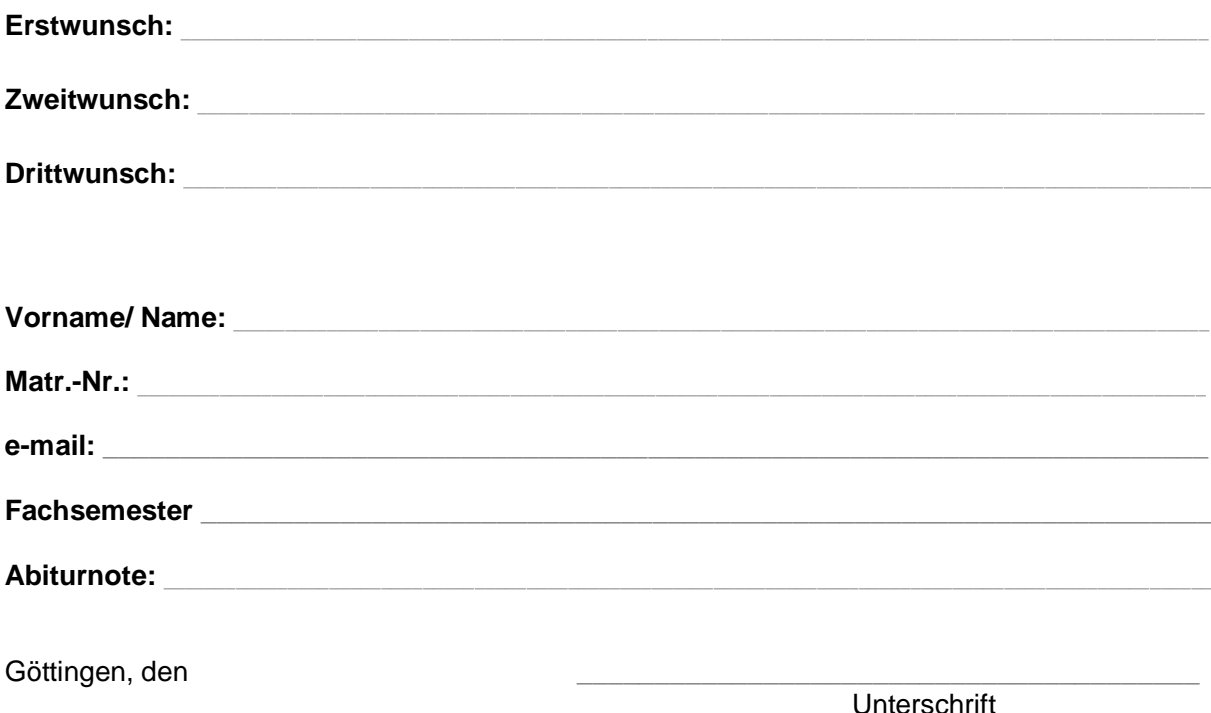

\*) zulassungsbeschränkt sind folgende Kompetenzbereiche: English: Language, Literatures and Cultures, Philosophie, Politikwissenschaft, Wirtschafts- und Sozialpsychologie, Wirtschafts- und Rechtswissenschaften in Kombination.

*[Vom Studienbüro der Sozialwissenschaftlichen Fakultät auszufüllen]*

Geprüft:

Zugelassen für:

## **>> Sie brauchen dieses Formular nicht ausfüllen, wenn Sie einen zulassungsfreien Kompetenzbereich belegen wollen!**

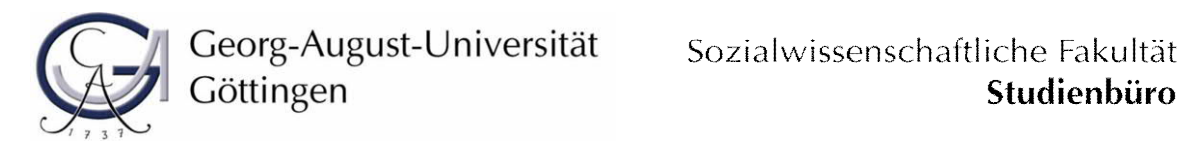

Hiermit beantrage ich, einen der folgenden außerethnologischen, zulassungsbeschränkten Kompetenzbereiche\* zu studieren:

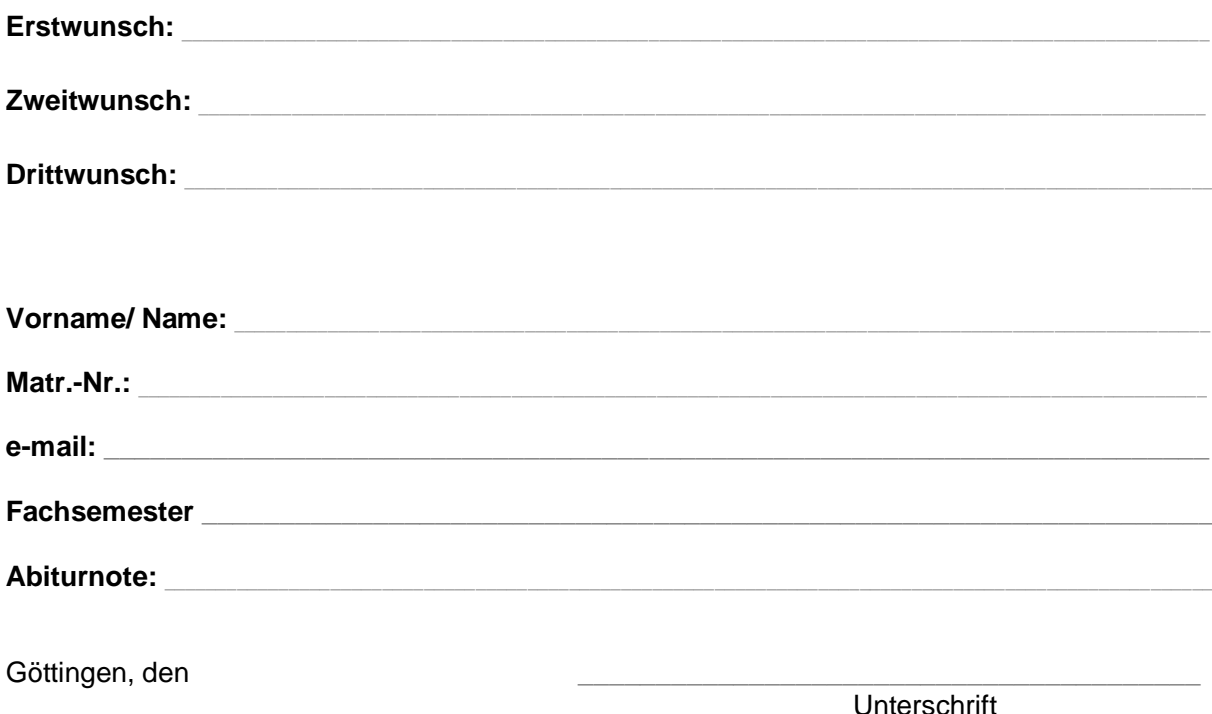

\*) zulassungsbeschränkt sind folgende Kompetenzbereiche: English: Language, Literatures and Cultures, Philosophie, Politikwissenschaft, Wirtschafts- und Sozialpsychologie, Wirtschafts- und Rechtswissenschaften in Kombination.

*[Vom Studienbüro der Sozialwissenschaftlichen Fakultät auszufüllen]*

Geprüft:

Zugelassen für:

## **>> Sie brauchen dieses Formular nicht ausfüllen, wenn Sie einen zulassungsfreien Kompetenzbereich belegen wollen!**

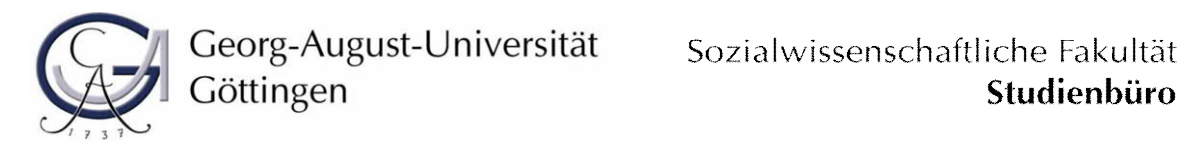

Hiermit beantrage ich, einen der folgenden außerethnologischen, zulassungsbeschränkten Kompetenzbereiche\* zu studieren:

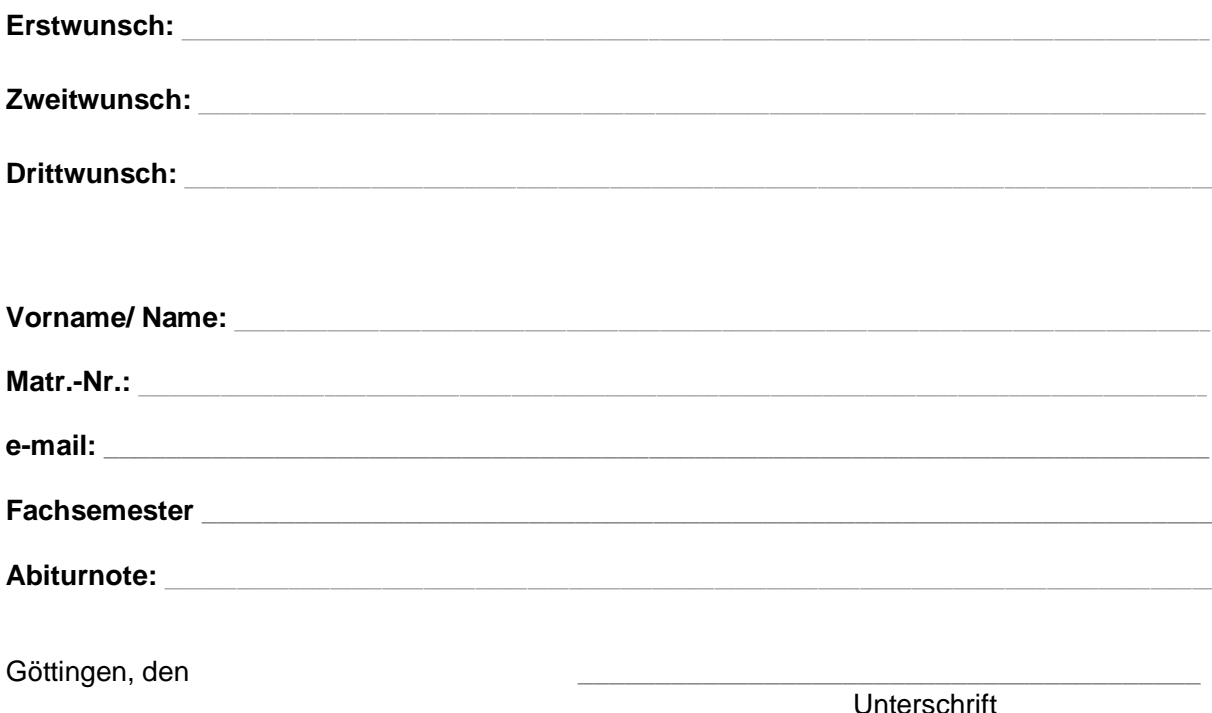

\*) zulassungsbeschränkt sind folgende Kompetenzbereiche: English: Language, Literatures and Cultures, Philosophie, Politikwissenschaft, Wirtschafts- und Sozialpsychologie, Wirtschafts- und Rechtswissenschaften in Kombination.

*[Vom Studienbüro der Sozialwissenschaftlichen Fakultät auszufüllen]*

Geprüft:

Zugelassen für:

## **>> Sie brauchen dieses Formular nicht ausfüllen, wenn Sie einen zulassungsfreien Kompetenzbereich belegen wollen!**

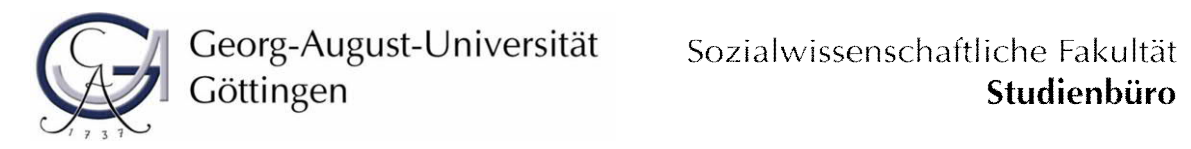

Hiermit beantrage ich, einen der folgenden außerethnologischen, zulassungsbeschränkten Kompetenzbereiche\* zu studieren:

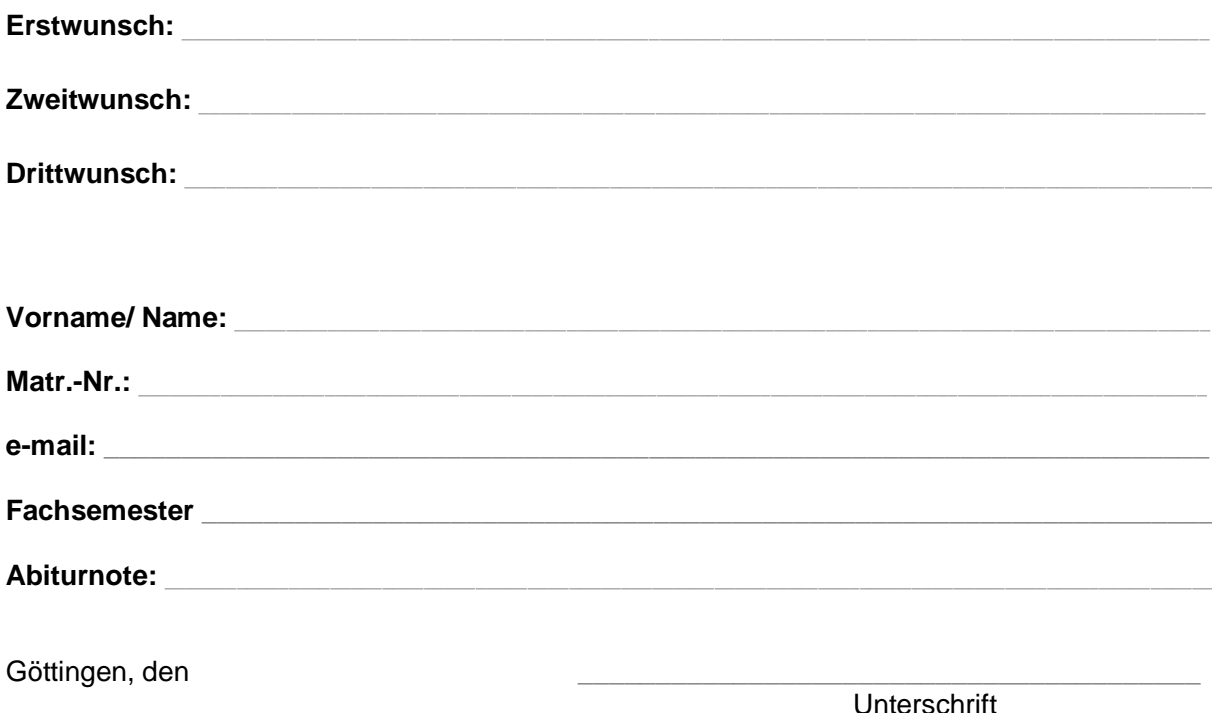

\*) zulassungsbeschränkt sind folgende Kompetenzbereiche: English: Language, Literatures and Cultures, Philosophie, Politikwissenschaft, Wirtschafts- und Sozialpsychologie, Wirtschafts- und Rechtswissenschaften in Kombination.

*[Vom Studienbüro der Sozialwissenschaftlichen Fakultät auszufüllen]*

Geprüft:

Zugelassen für:

## **>> Sie brauchen dieses Formular nicht ausfüllen, wenn Sie einen zulassungsfreien Kompetenzbereich belegen wollen!**

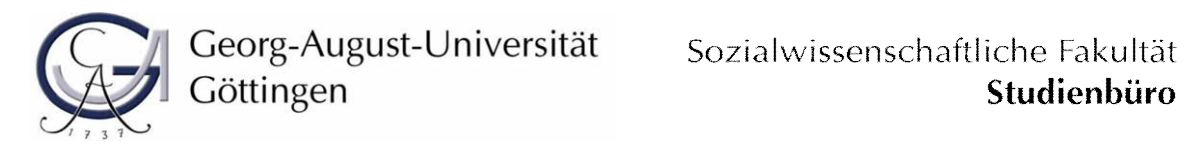

Hiermit beantrage ich, einen der folgenden außerethnologischen, zulassungsbeschränkten Kompetenzbereiche\* zu studieren:

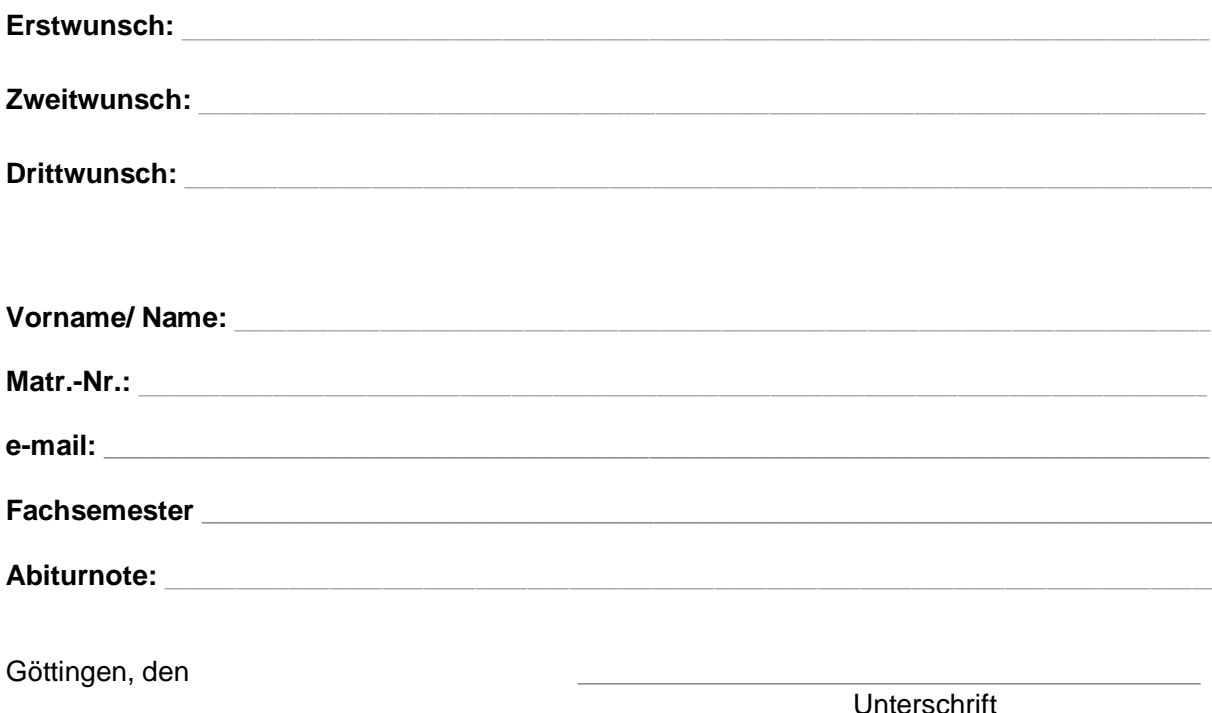

\*) zulassungsbeschränkt sind folgende Kompetenzbereiche: English: Language, Literatures and Cultures, Philosophie, Politikwissenschaft, Wirtschafts- und Sozialpsychologie, Wirtschafts- und Rechtswissenschaften in Kombination.

*[Vom Studienbüro der Sozialwissenschaftlichen Fakultät auszufüllen]*

Geprüft:

Zugelassen für:

## **>> Sie brauchen dieses Formular nicht ausfüllen, wenn Sie einen zulassungsfreien Kompetenzbereich belegen wollen!**

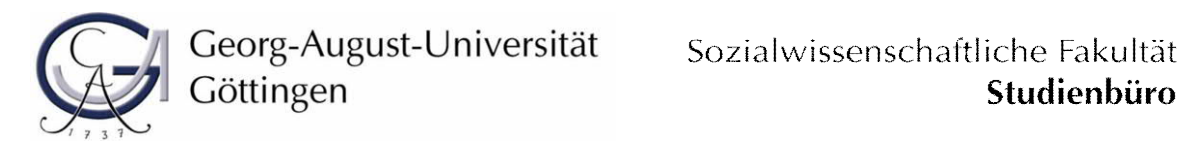

Hiermit beantrage ich, einen der folgenden außerethnologischen, zulassungsbeschränkten Kompetenzbereiche\* zu studieren:

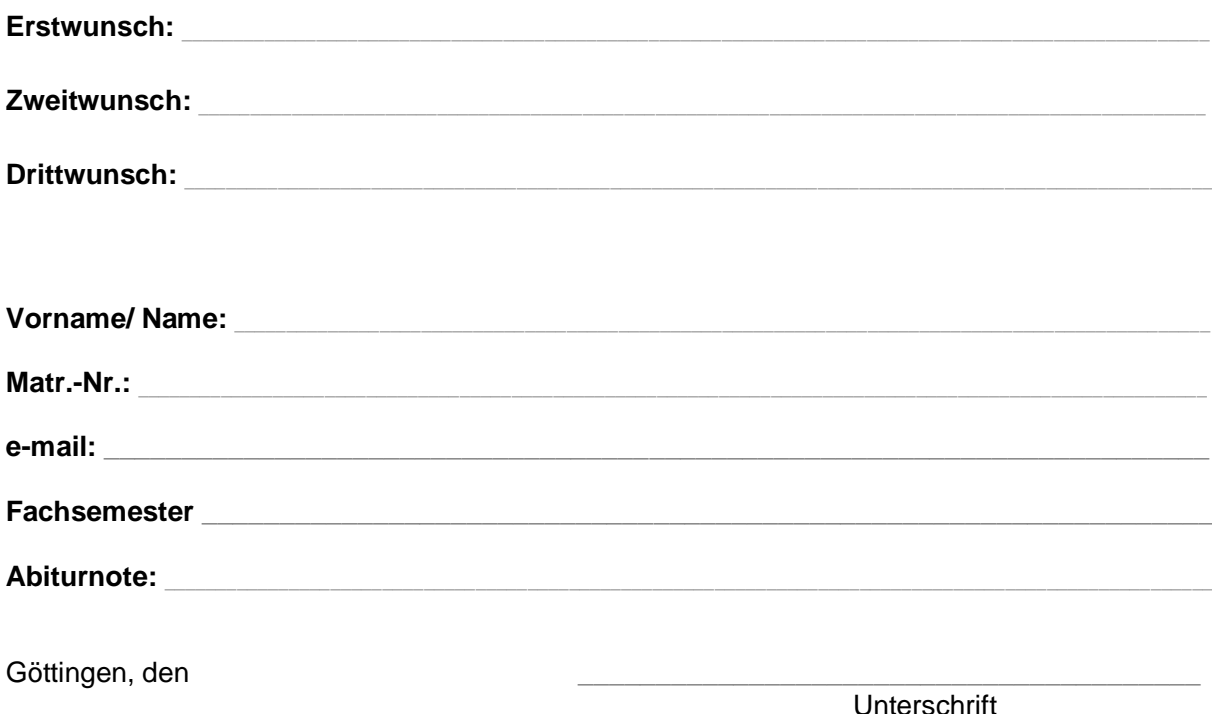

\*) zulassungsbeschränkt sind folgende Kompetenzbereiche: English: Language, Literatures and Cultures, Philosophie, Politikwissenschaft, Wirtschafts- und Sozialpsychologie, Wirtschafts- und Rechtswissenschaften in Kombination.

*[Vom Studienbüro der Sozialwissenschaftlichen Fakultät auszufüllen]*

Geprüft:

Zugelassen für:

## **>> Sie brauchen dieses Formular nicht ausfüllen, wenn Sie einen zulassungsfreien Kompetenzbereich belegen wollen!**

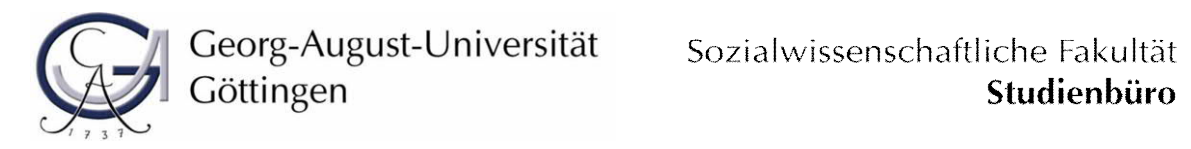

Hiermit beantrage ich, einen der folgenden außerethnologischen, zulassungsbeschränkten Kompetenzbereiche\* zu studieren:

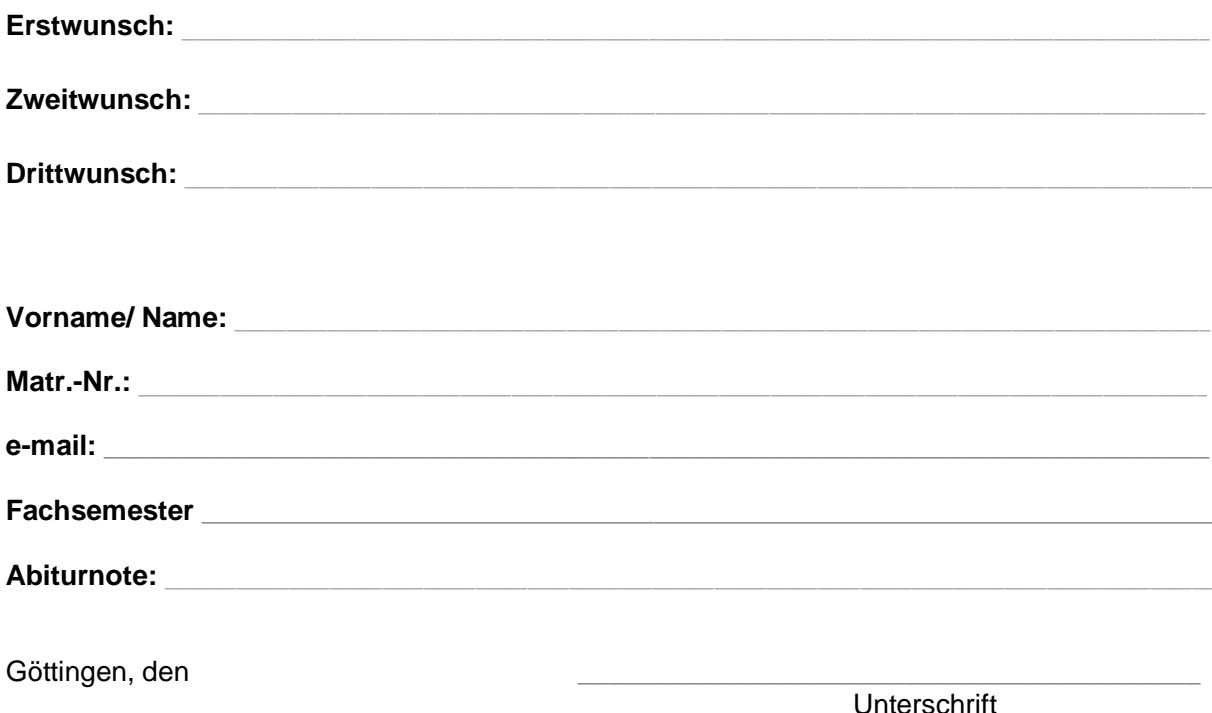

\*) zulassungsbeschränkt sind folgende Kompetenzbereiche: English: Language, Literatures and Cultures, Philosophie, Politikwissenschaft, Wirtschafts- und Sozialpsychologie, Wirtschafts- und Rechtswissenschaften in Kombination.

*[Vom Studienbüro der Sozialwissenschaftlichen Fakultät auszufüllen]*

Geprüft:

Zugelassen für:

## **>> Sie brauchen dieses Formular nicht ausfüllen, wenn Sie einen zulassungsfreien Kompetenzbereich belegen wollen!**

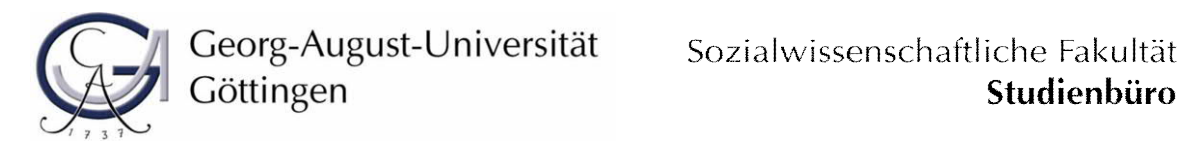

Hiermit beantrage ich, einen der folgenden außerethnologischen, zulassungsbeschränkten Kompetenzbereiche\* zu studieren:

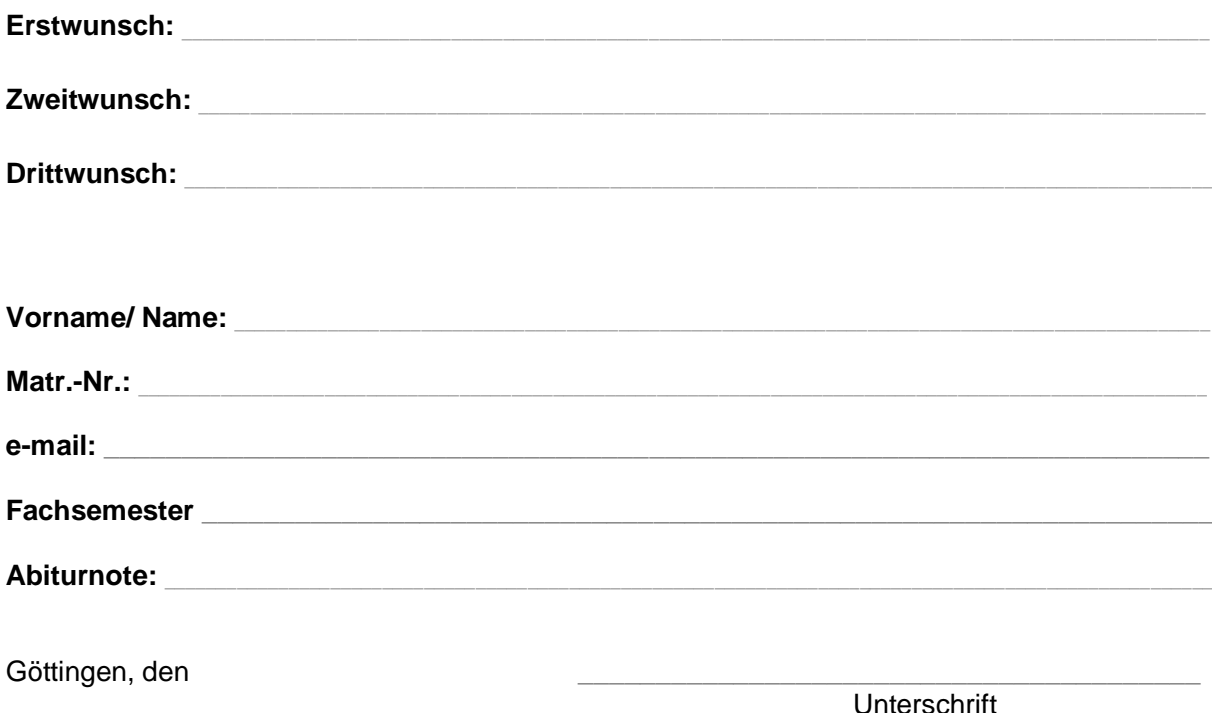

\*) zulassungsbeschränkt sind folgende Kompetenzbereiche: English: Language, Literatures and Cultures, Philosophie, Politikwissenschaft, Wirtschafts- und Sozialpsychologie, Wirtschafts- und Rechtswissenschaften in Kombination.

*[Vom Studienbüro der Sozialwissenschaftlichen Fakultät auszufüllen]*

Geprüft:

Zugelassen für:

## **>> Sie brauchen dieses Formular nicht ausfüllen, wenn Sie einen zulassungsfreien Kompetenzbereich belegen wollen!**

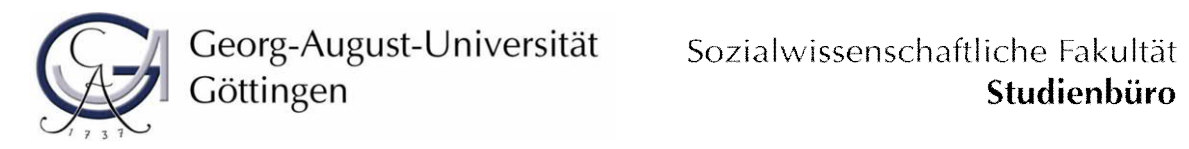

Hiermit beantrage ich, einen der folgenden außerethnologischen, zulassungsbeschränkten Kompetenzbereiche\* zu studieren:

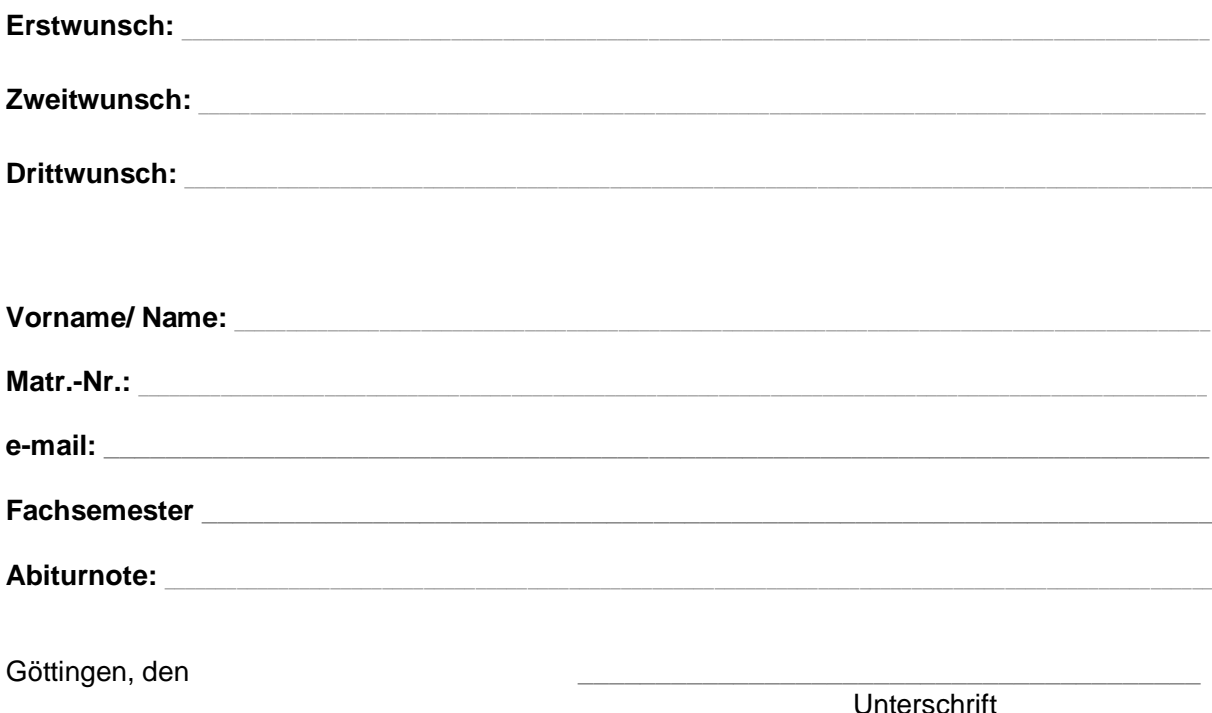

\*) zulassungsbeschränkt sind folgende Kompetenzbereiche: English: Language, Literatures and Cultures, Philosophie, Politikwissenschaft, Wirtschafts- und Sozialpsychologie, Wirtschafts- und Rechtswissenschaften in Kombination.

*[Vom Studienbüro der Sozialwissenschaftlichen Fakultät auszufüllen]*

Geprüft:

Zugelassen für:

## **>> Sie brauchen dieses Formular nicht ausfüllen, wenn Sie einen zulassungsfreien Kompetenzbereich belegen wollen!**

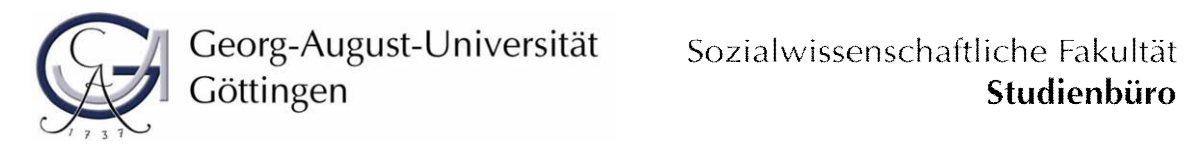

Hiermit beantrage ich, einen der folgenden außerethnologischen, zulassungsbeschränkten Kompetenzbereiche\* zu studieren:

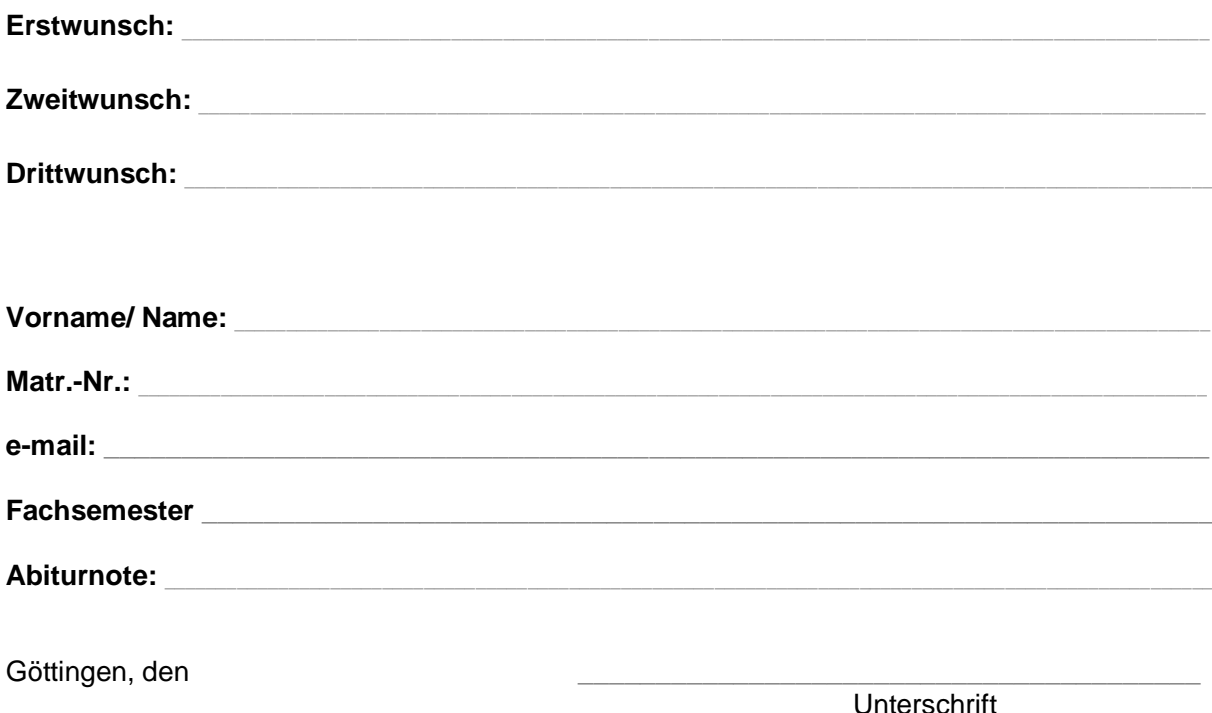

\*) zulassungsbeschränkt sind folgende Kompetenzbereiche: English: Language, Literatures and Cultures, Philosophie, Politikwissenschaft, Wirtschafts- und Sozialpsychologie, Wirtschafts- und Rechtswissenschaften in Kombination.

*[Vom Studienbüro der Sozialwissenschaftlichen Fakultät auszufüllen]*

Geprüft:

Zugelassen für:

## **>> Sie brauchen dieses Formular nicht ausfüllen, wenn Sie einen zulassungsfreien Kompetenzbereich belegen wollen!**

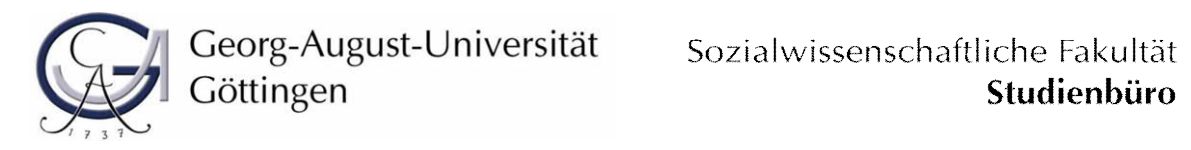

Hiermit beantrage ich, einen der folgenden außerethnologischen, zulassungsbeschränkten Kompetenzbereiche\* zu studieren:

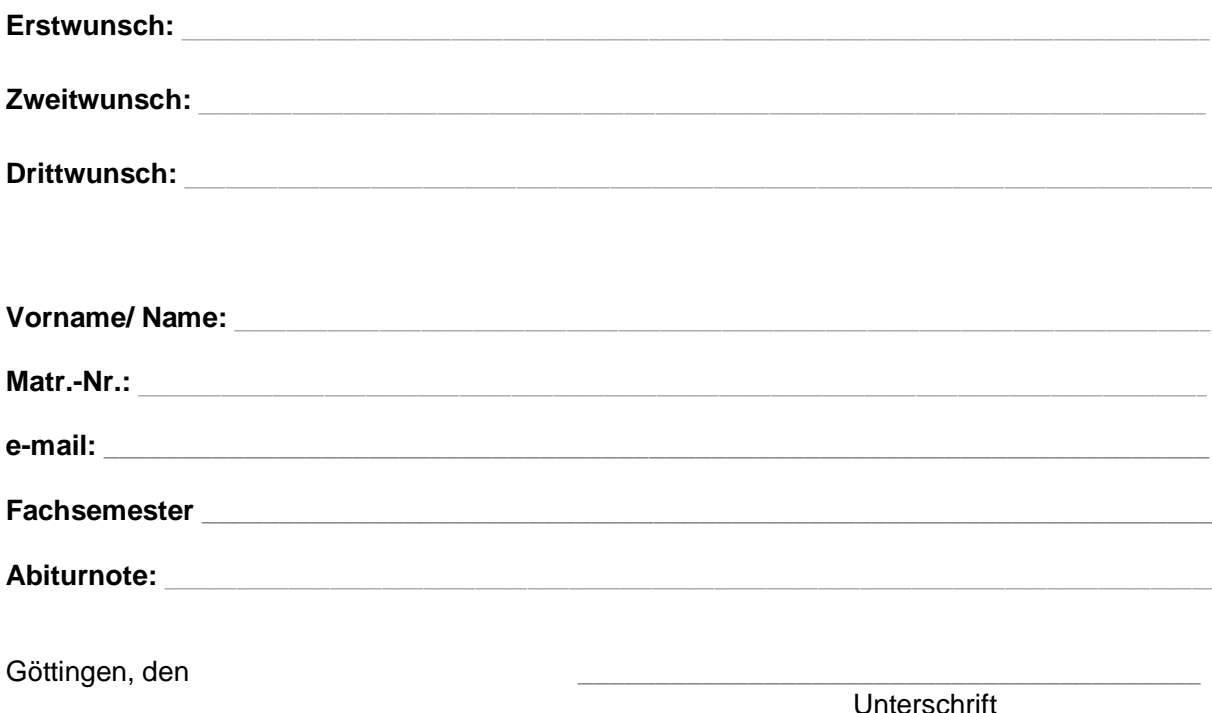

\*) zulassungsbeschränkt sind folgende Kompetenzbereiche: English: Language, Literatures and Cultures, Philosophie, Politikwissenschaft, Wirtschafts- und Sozialpsychologie, Wirtschafts- und Rechtswissenschaften in Kombination.

*[Vom Studienbüro der Sozialwissenschaftlichen Fakultät auszufüllen]*

Geprüft:

Zugelassen für:

## **>> Sie brauchen dieses Formular nicht ausfüllen, wenn Sie einen zulassungsfreien Kompetenzbereich belegen wollen!**

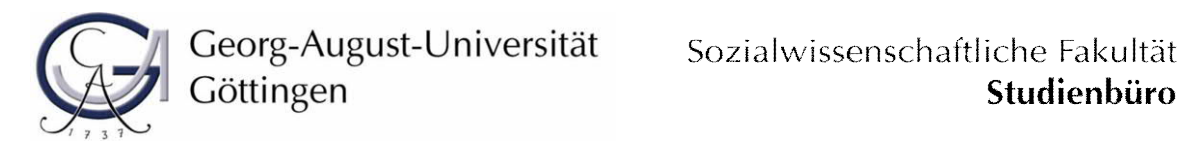

Hiermit beantrage ich, einen der folgenden außerethnologischen, zulassungsbeschränkten Kompetenzbereiche\* zu studieren:

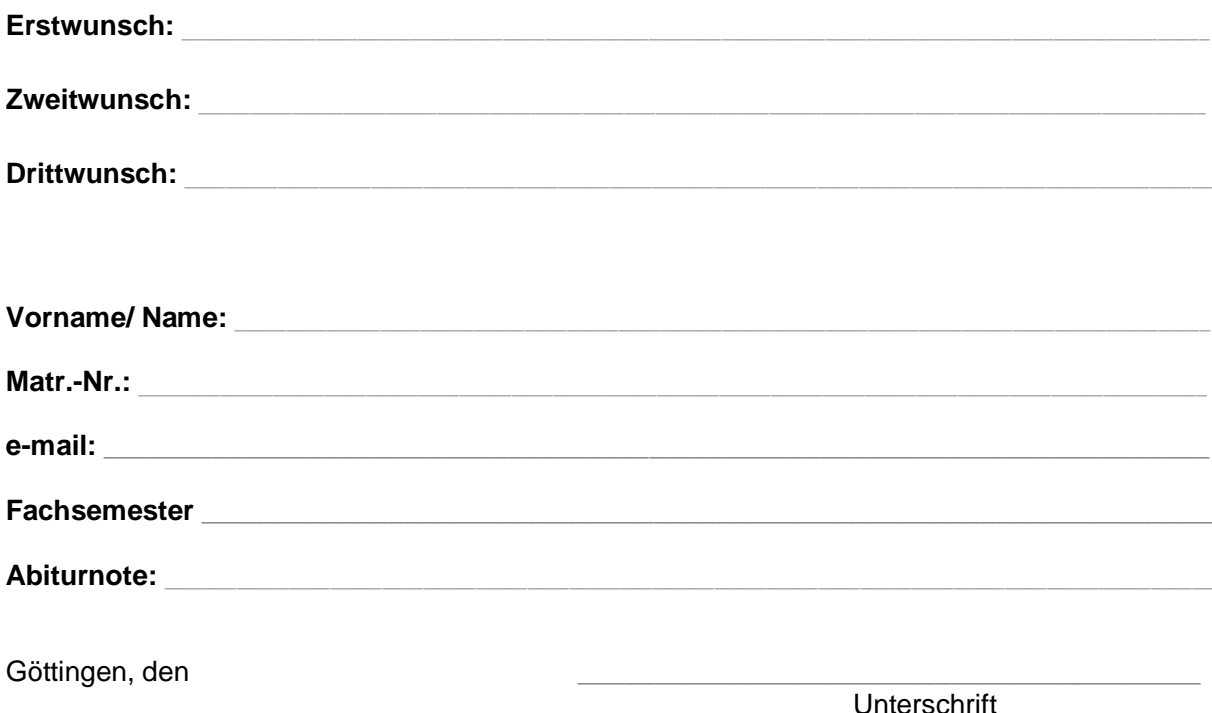

\*) zulassungsbeschränkt sind folgende Kompetenzbereiche: English: Language, Literatures and Cultures, Philosophie, Politikwissenschaft, Wirtschafts- und Sozialpsychologie, Wirtschafts- und Rechtswissenschaften in Kombination.

*[Vom Studienbüro der Sozialwissenschaftlichen Fakultät auszufüllen]*

Geprüft:

Zugelassen für:

## **>> Sie brauchen dieses Formular nicht ausfüllen, wenn Sie einen zulassungsfreien Kompetenzbereich belegen wollen!**

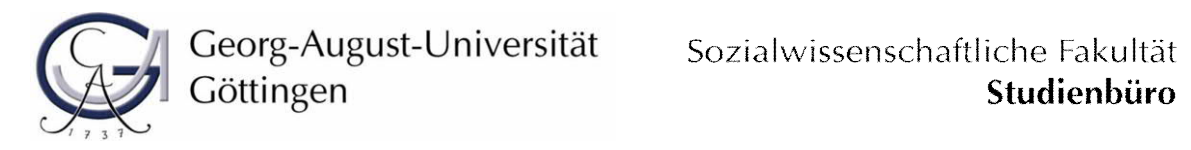

Hiermit beantrage ich, einen der folgenden außerethnologischen, zulassungsbeschränkten Kompetenzbereiche\* zu studieren:

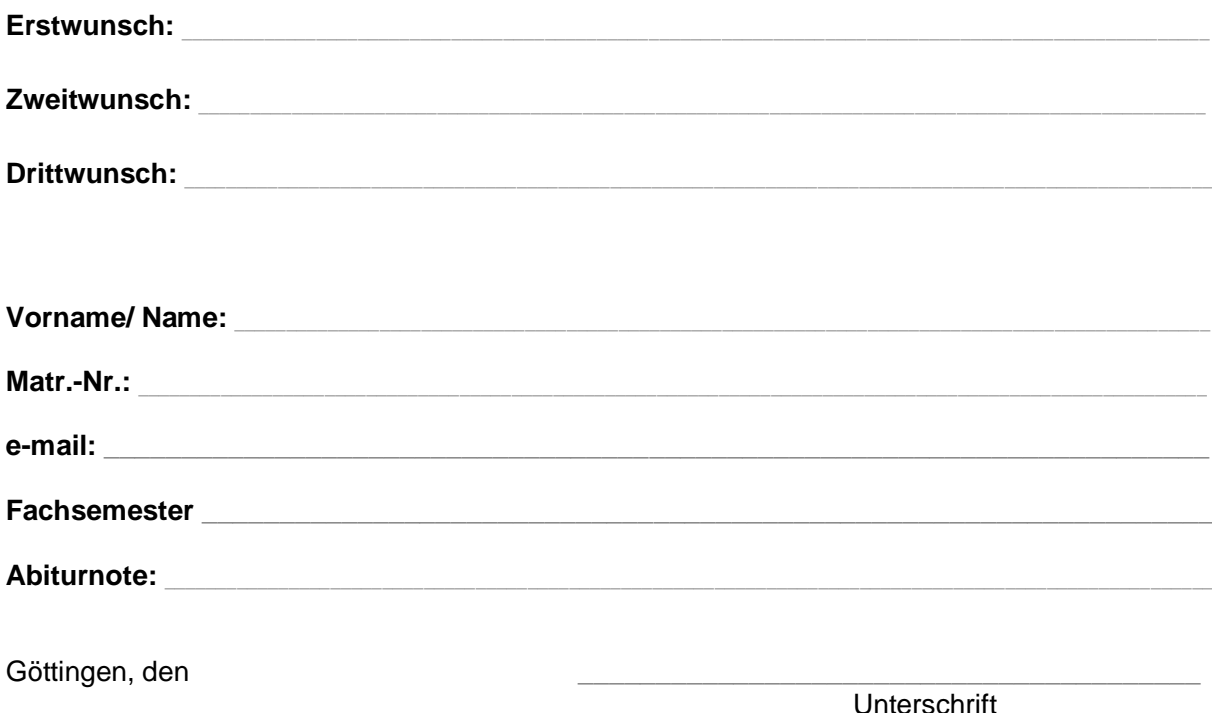

\*) zulassungsbeschränkt sind folgende Kompetenzbereiche: English: Language, Literatures and Cultures, Philosophie, Politikwissenschaft, Wirtschafts- und Sozialpsychologie, Wirtschafts- und Rechtswissenschaften in Kombination.

*[Vom Studienbüro der Sozialwissenschaftlichen Fakultät auszufüllen]*

Geprüft:

Zugelassen für:

## **>> Sie brauchen dieses Formular nicht ausfüllen, wenn Sie einen zulassungsfreien Kompetenzbereich belegen wollen!**

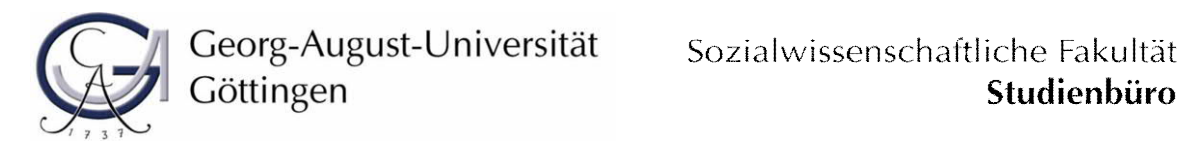

Hiermit beantrage ich, einen der folgenden außerethnologischen, zulassungsbeschränkten Kompetenzbereiche\* zu studieren:

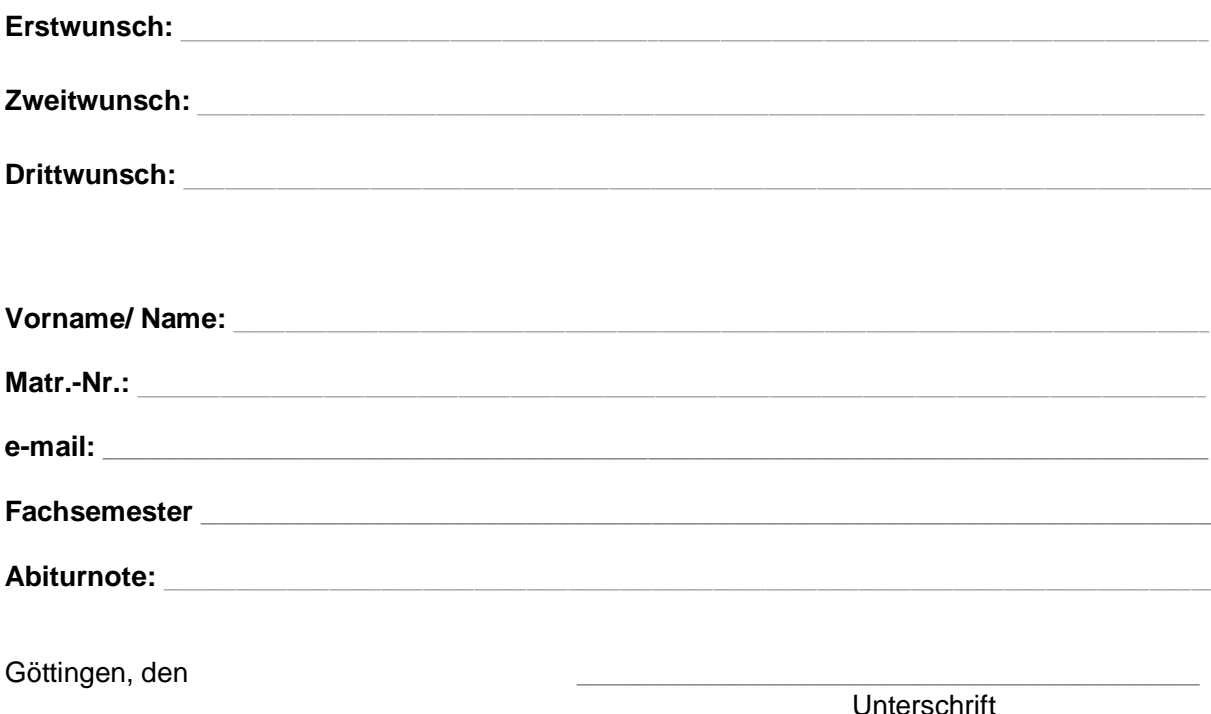

\*) zulassungsbeschränkt sind folgende Kompetenzbereiche: English: Language, Literatures and Cultures, Philosophie, Politikwissenschaft, Wirtschafts- und Sozialpsychologie, Wirtschafts- und Rechtswissenschaften in Kombination.

*[Vom Studienbüro der Sozialwissenschaftlichen Fakultät auszufüllen]*

Geprüft:

Zugelassen für:

## **>> Sie brauchen dieses Formular nicht ausfüllen, wenn Sie einen zulassungsfreien Kompetenzbereich belegen wollen!**

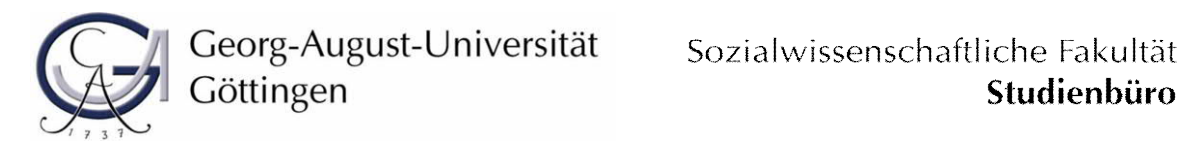

Hiermit beantrage ich, einen der folgenden außerethnologischen, zulassungsbeschränkten Kompetenzbereiche\* zu studieren:

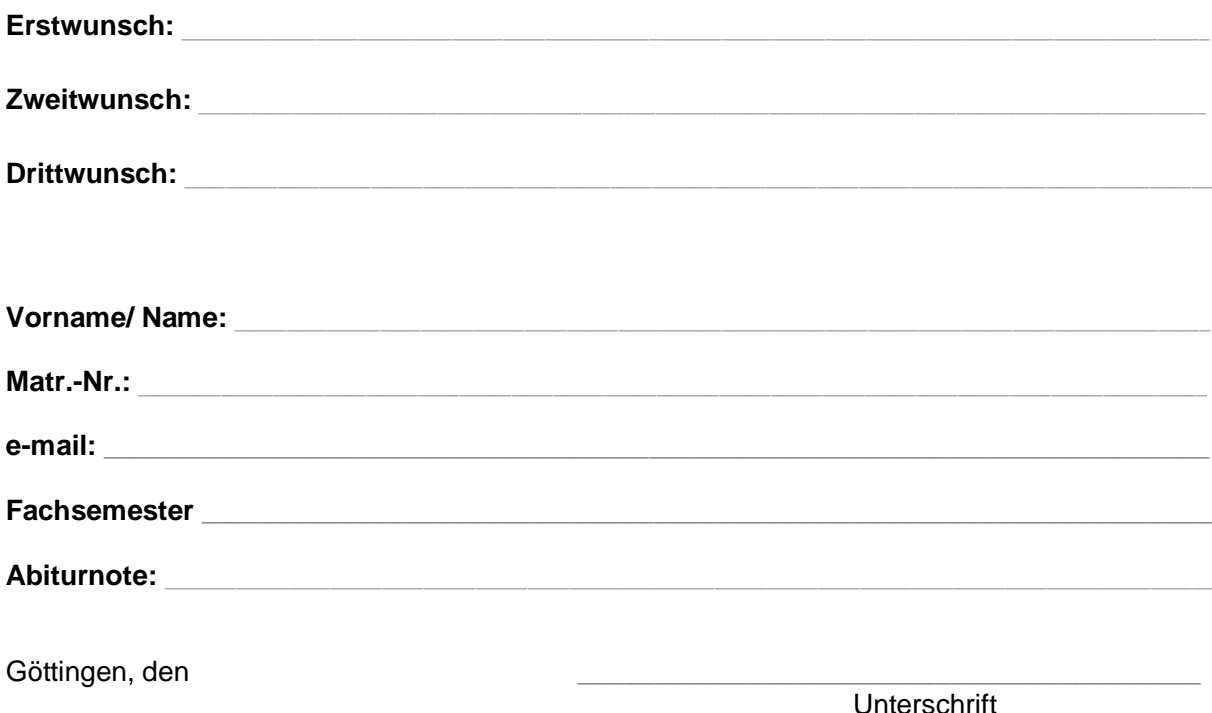

\*) zulassungsbeschränkt sind folgende Kompetenzbereiche: English: Language, Literatures and Cultures, Philosophie, Politikwissenschaft, Wirtschafts- und Sozialpsychologie, Wirtschafts- und Rechtswissenschaften in Kombination.

*[Vom Studienbüro der Sozialwissenschaftlichen Fakultät auszufüllen]*

Geprüft:

Zugelassen für:

## **>> Sie brauchen dieses Formular nicht ausfüllen, wenn Sie einen zulassungsfreien Kompetenzbereich belegen wollen!**

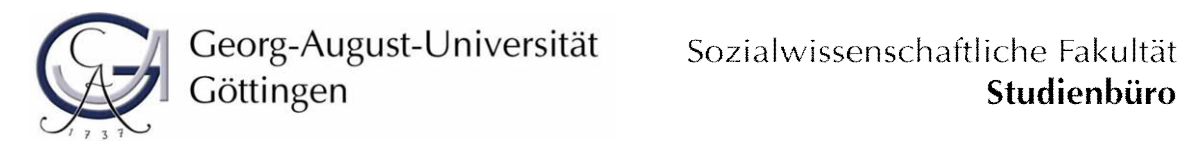

Hiermit beantrage ich, einen der folgenden außerethnologischen, zulassungsbeschränkten Kompetenzbereiche\* zu studieren:

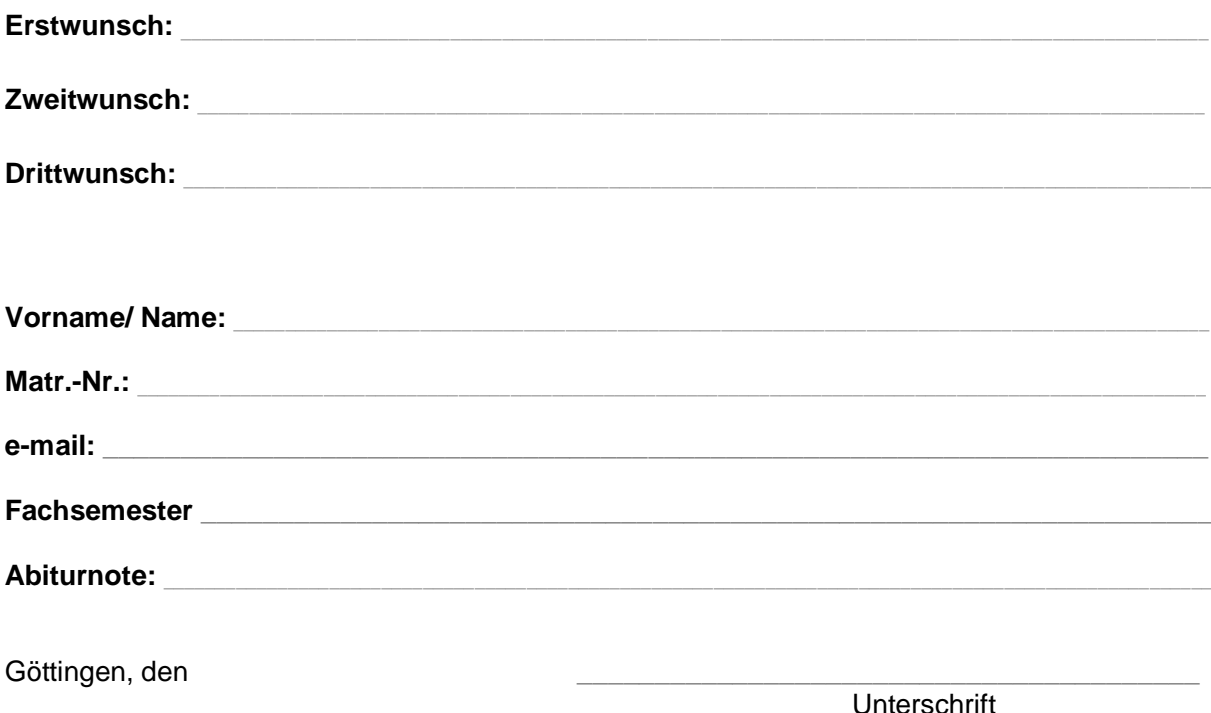

\*) zulassungsbeschränkt sind folgende Kompetenzbereiche: English: Language, Literatures and Cultures, Philosophie, Politikwissenschaft, Wirtschafts- und Sozialpsychologie, Wirtschafts- und Rechtswissenschaften in Kombination.

*[Vom Studienbüro der Sozialwissenschaftlichen Fakultät auszufüllen]*

Geprüft:

Zugelassen für:

## **>> Sie brauchen dieses Formular nicht ausfüllen, wenn Sie einen zulassungsfreien Kompetenzbereich belegen wollen!**

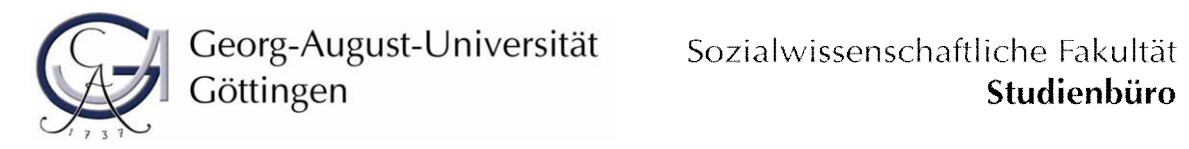

Hiermit beantrage ich, einen der folgenden außerethnologischen, zulassungsbeschränkten Kompetenzbereiche\* zu studieren:

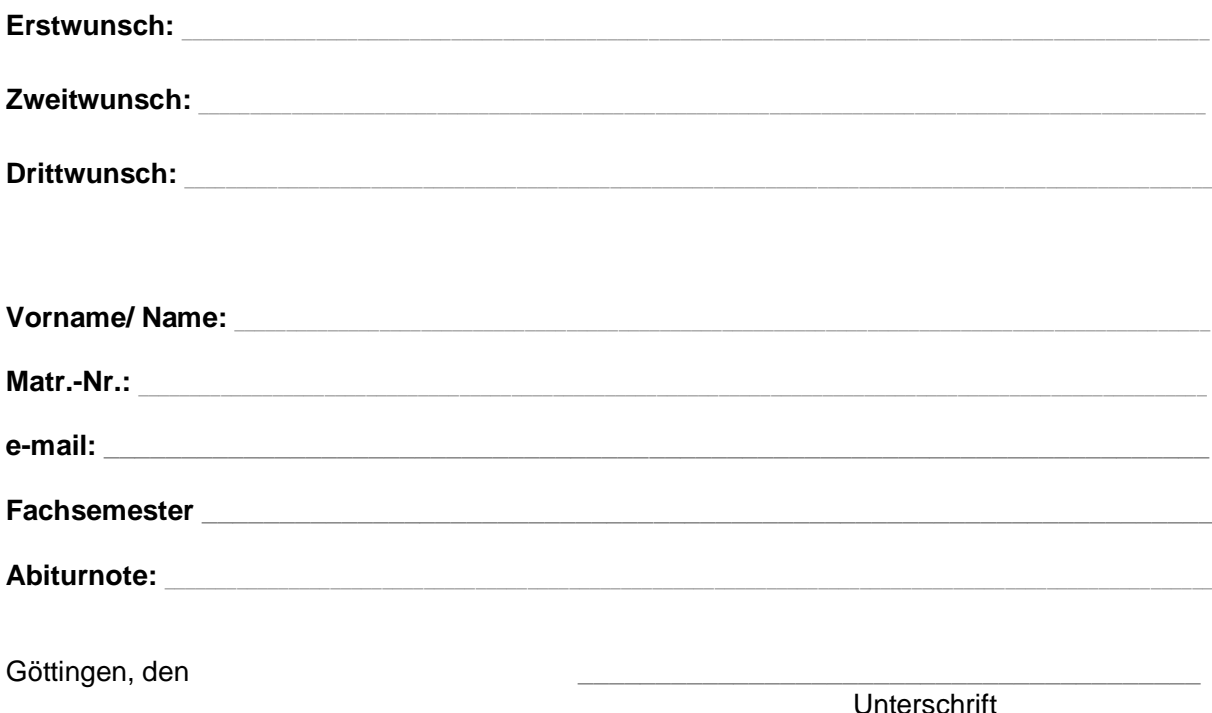

\*) zulassungsbeschränkt sind folgende Kompetenzbereiche: English: Language, Literatures and Cultures, Philosophie, Politikwissenschaft, Wirtschafts- und Sozialpsychologie, Wirtschafts- und Rechtswissenschaften in Kombination.

*[Vom Studienbüro der Sozialwissenschaftlichen Fakultät auszufüllen]*

Geprüft:

Zugelassen für:

## **>> Sie brauchen dieses Formular nicht ausfüllen, wenn Sie einen zulassungsfreien Kompetenzbereich belegen wollen!**

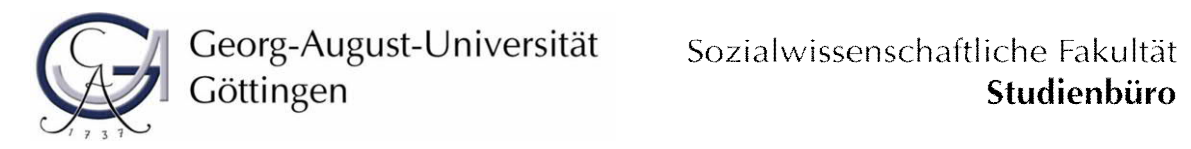

Hiermit beantrage ich, einen der folgenden außerethnologischen, zulassungsbeschränkten Kompetenzbereiche\* zu studieren:

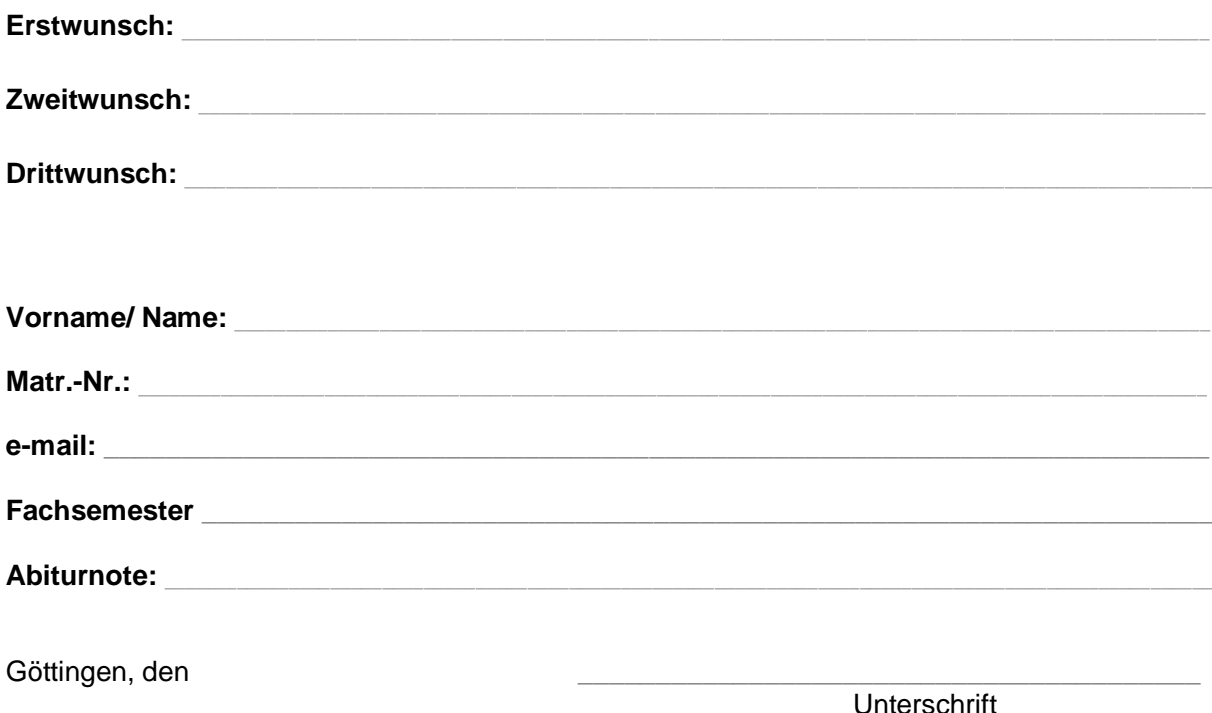

\*) zulassungsbeschränkt sind folgende Kompetenzbereiche: English: Language, Literatures and Cultures, Philosophie, Politikwissenschaft, Wirtschafts- und Sozialpsychologie, Wirtschafts- und Rechtswissenschaften in Kombination.

*[Vom Studienbüro der Sozialwissenschaftlichen Fakultät auszufüllen]*

Geprüft:

Zugelassen für:

## **>> Sie brauchen dieses Formular nicht ausfüllen, wenn Sie einen zulassungsfreien Kompetenzbereich belegen wollen!**

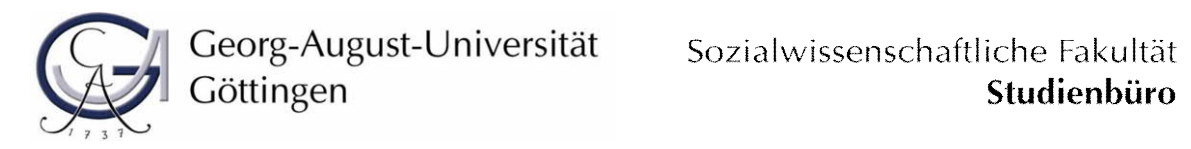

Hiermit beantrage ich, einen der folgenden außerethnologischen, zulassungsbeschränkten Kompetenzbereiche\* zu studieren:

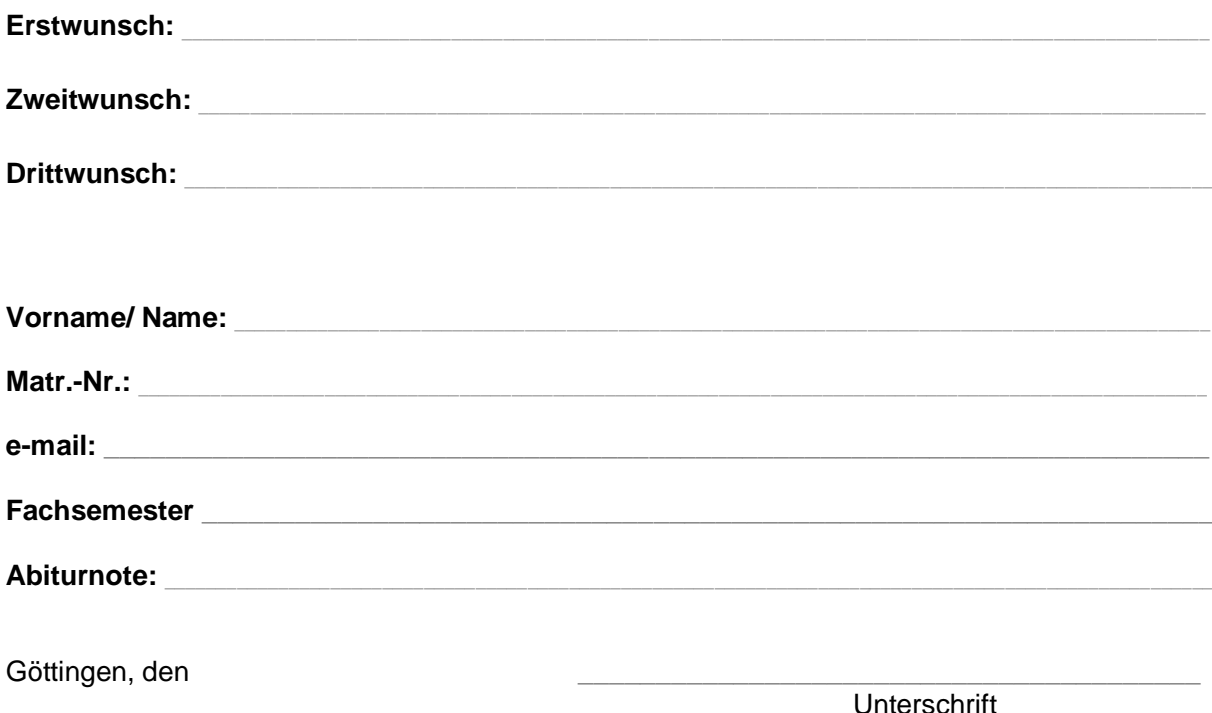

\*) zulassungsbeschränkt sind folgende Kompetenzbereiche: English: Language, Literatures and Cultures, Philosophie, Politikwissenschaft, Wirtschafts- und Sozialpsychologie, Wirtschafts- und Rechtswissenschaften in Kombination.

*[Vom Studienbüro der Sozialwissenschaftlichen Fakultät auszufüllen]*

Geprüft:

Zugelassen für:

## **>> Sie brauchen dieses Formular nicht ausfüllen, wenn Sie einen zulassungsfreien Kompetenzbereich belegen wollen!**

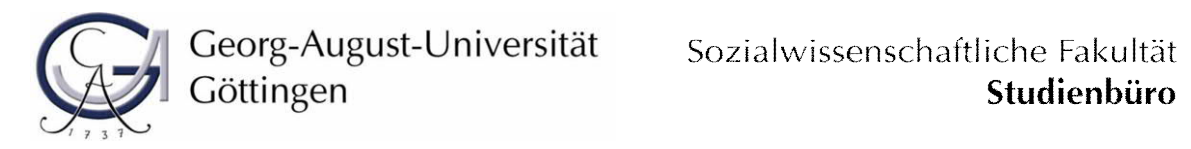

Hiermit beantrage ich, einen der folgenden außerethnologischen, zulassungsbeschränkten Kompetenzbereiche\* zu studieren:

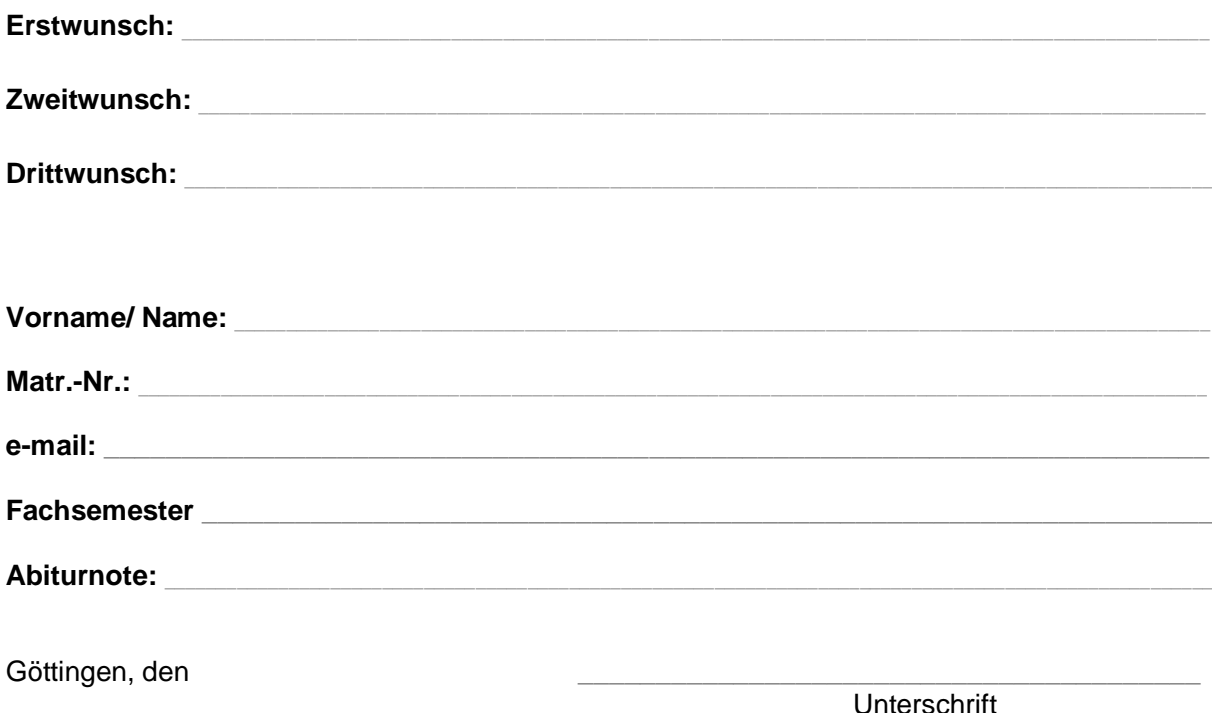

\*) zulassungsbeschränkt sind folgende Kompetenzbereiche: English: Language, Literatures and Cultures, Philosophie, Politikwissenschaft, Wirtschafts- und Sozialpsychologie, Wirtschafts- und Rechtswissenschaften in Kombination.

*[Vom Studienbüro der Sozialwissenschaftlichen Fakultät auszufüllen]*

Geprüft:

Zugelassen für:

## **>> Sie brauchen dieses Formular nicht ausfüllen, wenn Sie einen zulassungsfreien Kompetenzbereich belegen wollen!**